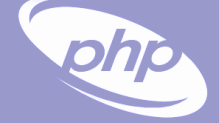

#### **PHP Extension Development**

#### **Integrating with Existing Systems**

Marcus Börger Sara Golemon

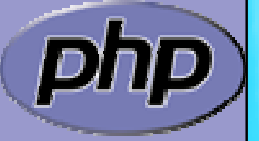

Zend/PHP Conference

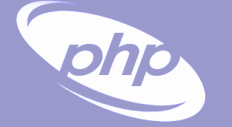

#### How the slides work

 $\Delta$  $\overline{\mathbf{M}}$ 

 Upper part contains some *helpfull* hints Lower part shows c code on blue background

Text in yellow Text you should use as presented Text in green Text that you have to replace yourext Extension name in lowercase YOUREXT Extension name in uppercase YourExtExtension name in mixed case (camelCaps)

> Some special explanation use red text boxes

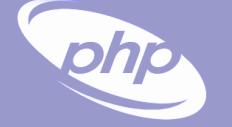

 $\overline{\mathbf{M}}$ 

# Creating PHP 5 Extensions

Part I

- $\overline{\mathbf{M}}$ How PHP handles data
- $\overline{\mathbf{M}}$ How to create your own extension skeleton
- $\overline{\mathbf{M}}$  How to create your own functions
	- How to work with arrays and hash tables

### In PHP all values are zval's

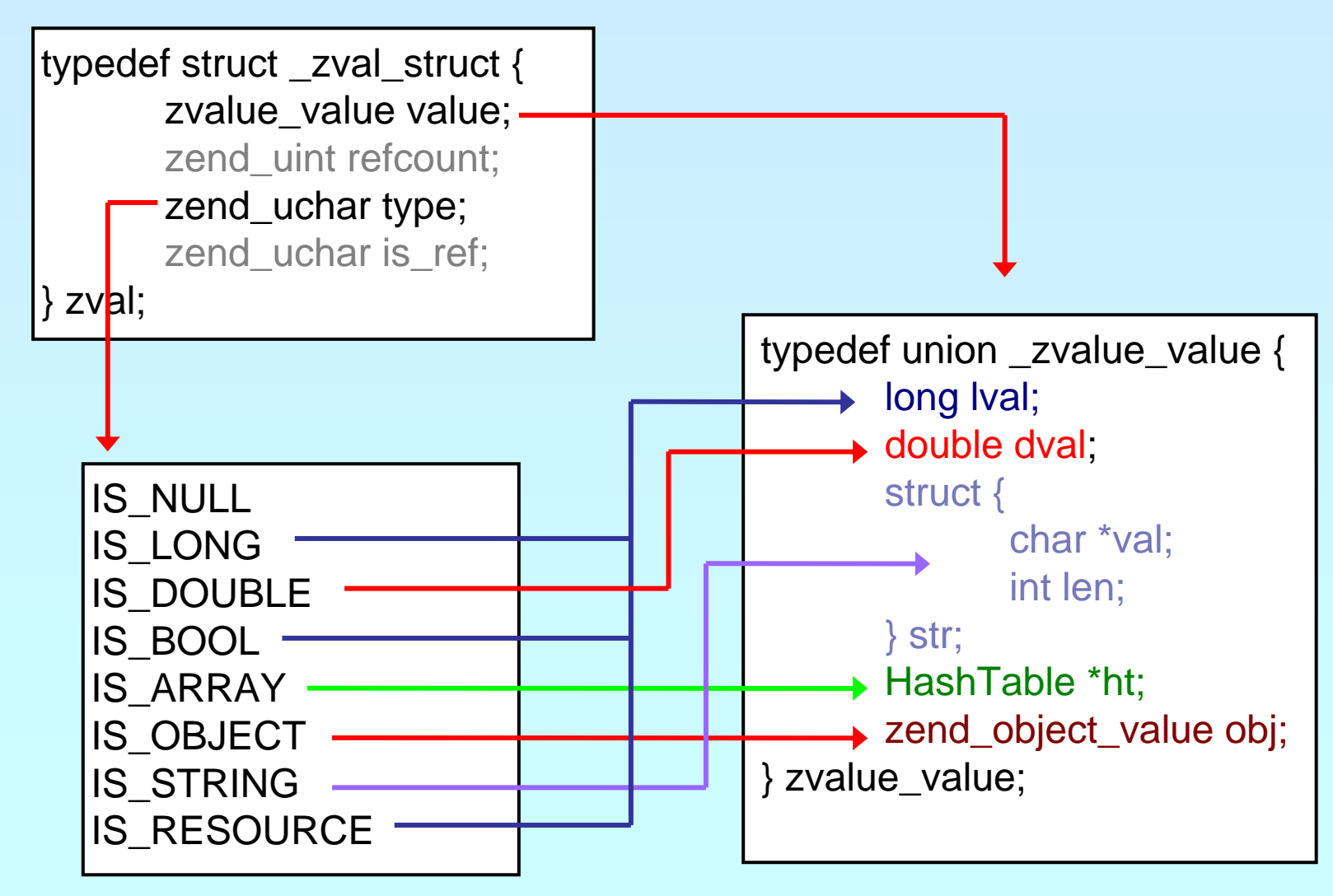

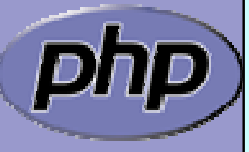

php

#### In PHP all values are zval's

typedef struct \_zval\_struct { zvalue\_value value; zend\_uint refcount; zend\_uchar type; zend\_uchar is\_ref; } zv<mark>al;</mark>

Userspace notion of "Reference"

 $0 == Not$  a reference

 $1 ==$  Is a reference

How many "labels" are associated with this zval?

php

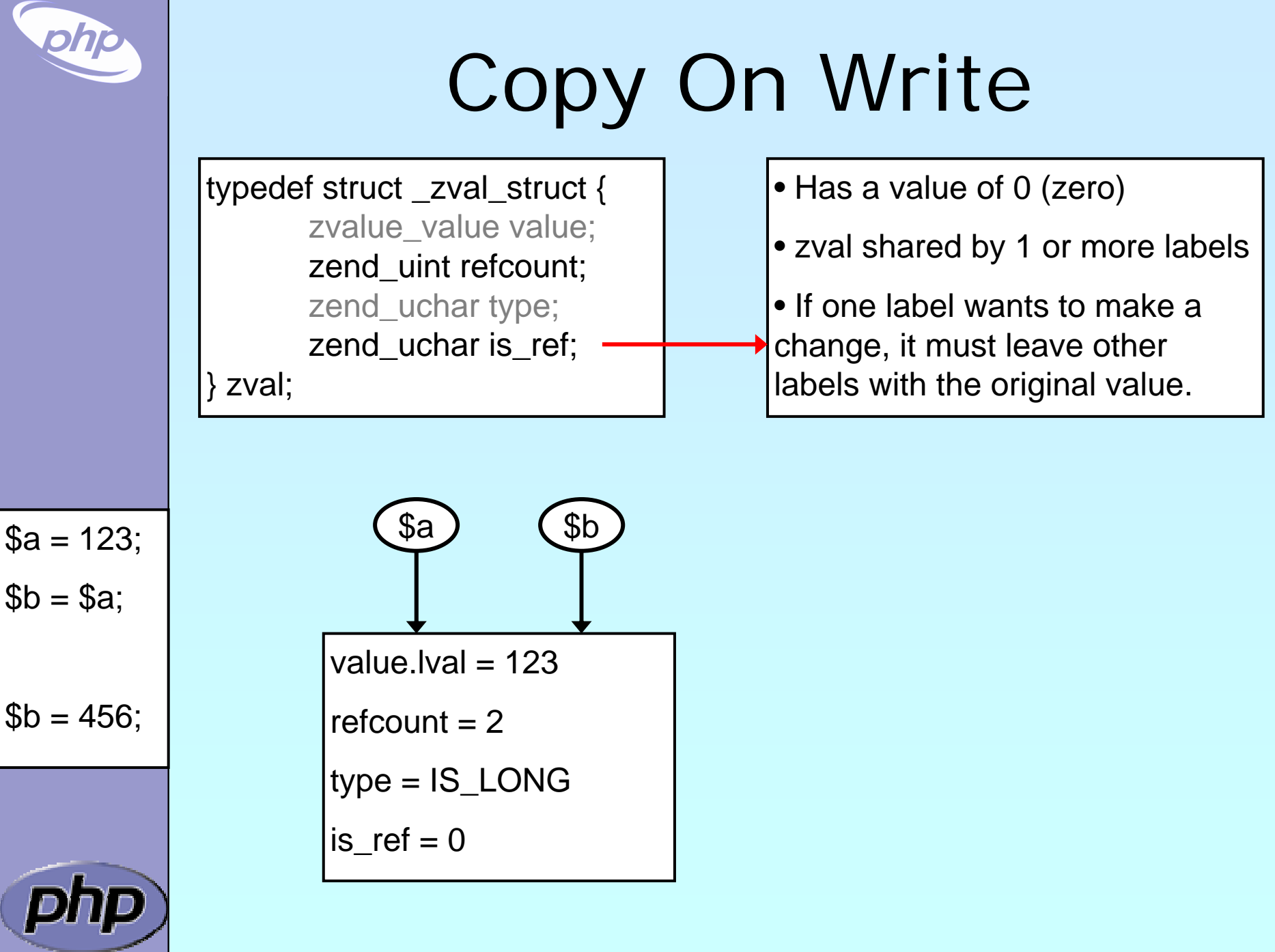

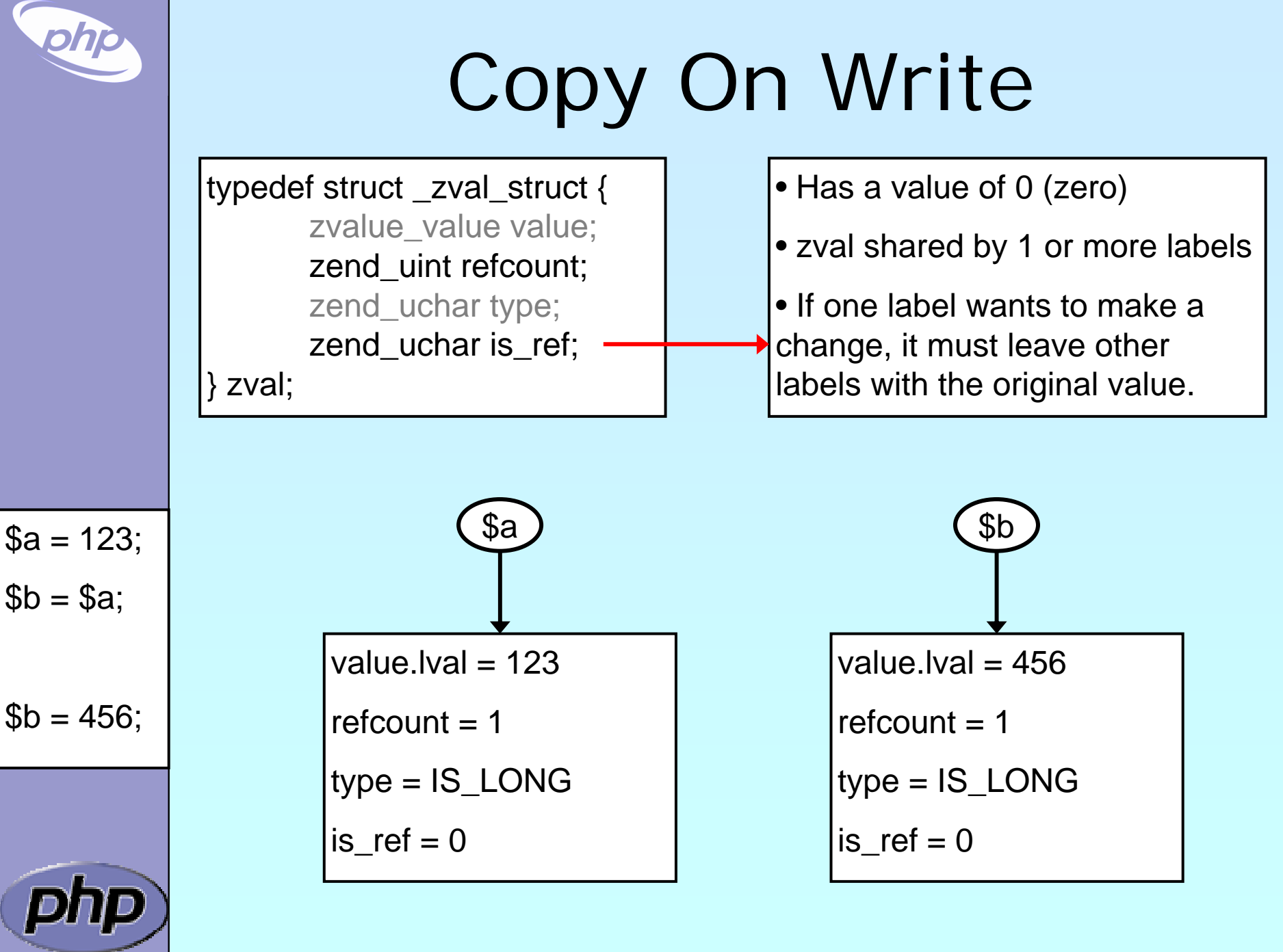

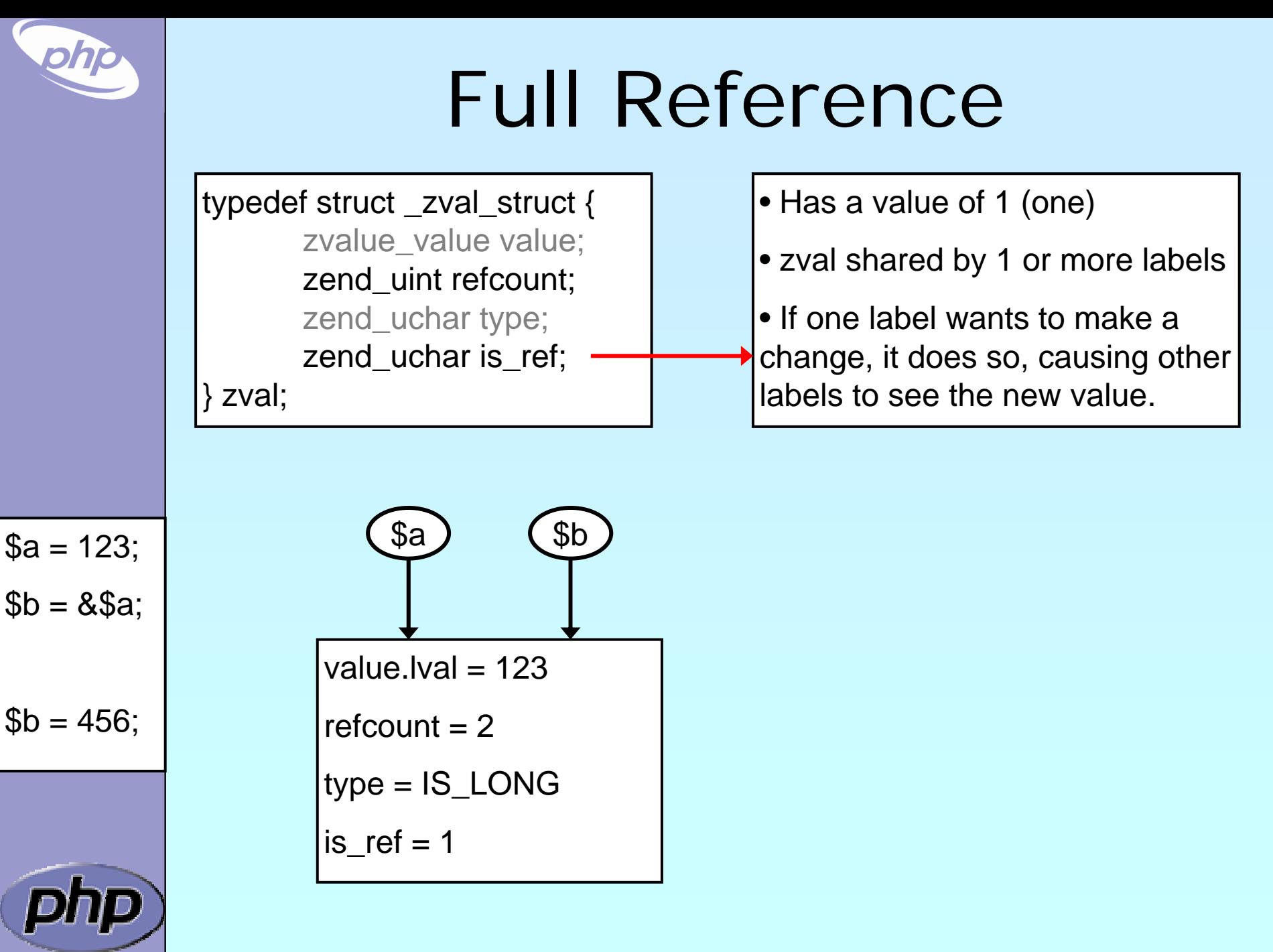

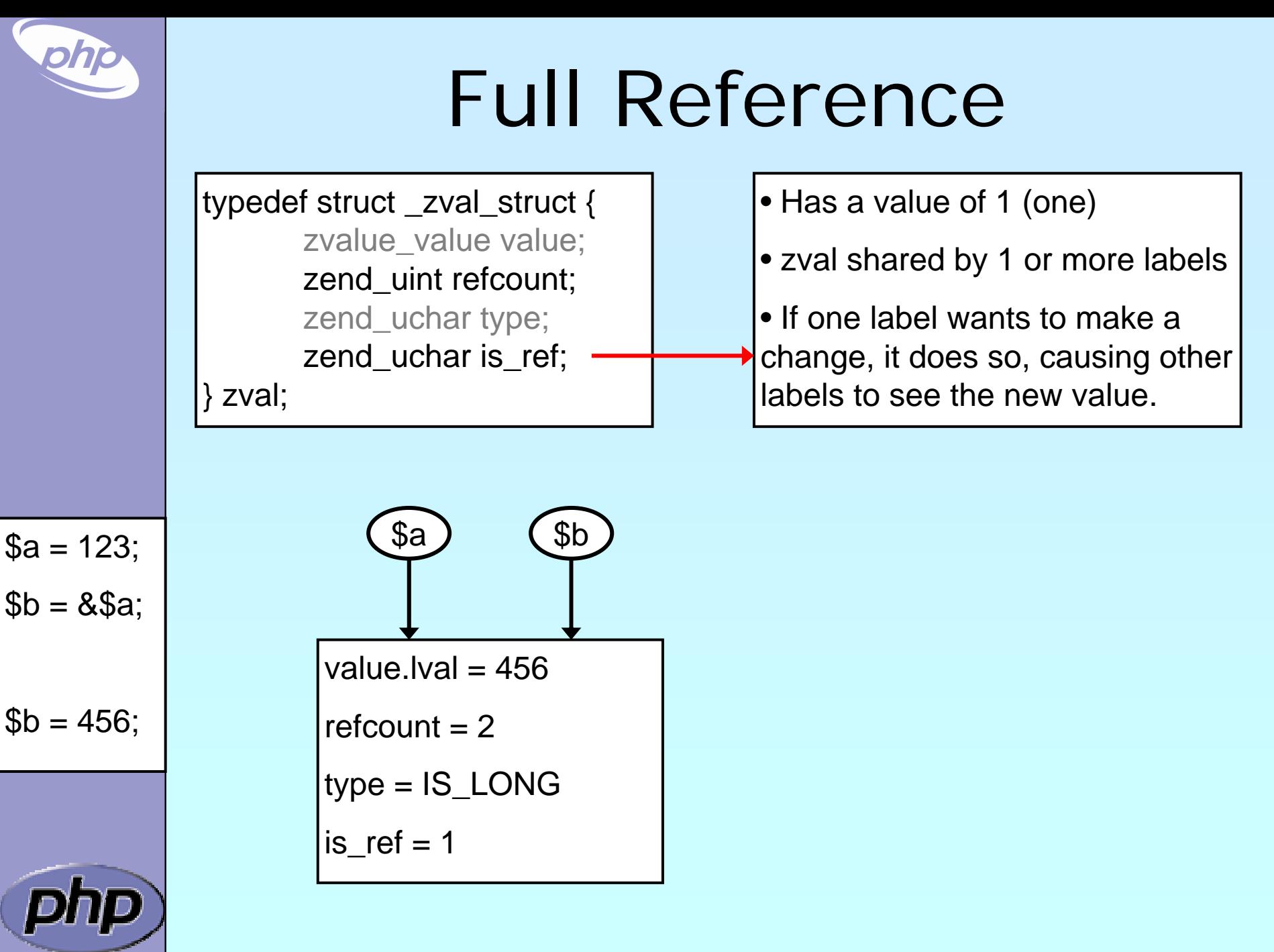

## Creating PHP 5 Extensions

 Most PHP 4 exts will build in PHP5 w/o Changes ext\_skel can be used to generate a basic skeleton

marcus@zaphod src/php5/ext \$ ./ext\_skel --extname=util Creating directory util Creating basic files: config.m4 .cvsignore util.c php\_util.h CREDITS . EXPERIMENTAL tests/001.phpt util.php [done].

To use your new extension, you will have to execute the following steps:

Necessary for non cvs source

(e.g. release packages)

1. \$ cd ..

 $\overline{\mathbf{M}}$ 

php

 $\overline{\mathbf{M}}$ 

- 2. \$ vi ext/util/config.m4
- 3.  $\oint$  ./buildconf --force
- 4. \$ ./configure --[with|enable]-util
- 5. \$ make
- 6. \$ ./php -f ext/util/util.php
- 7. \$ vi ext/util/util.c
- 8. \$ make

Repeat steps 3-6 until you are satisfied with ext/util/config.m4 and step 6 confirms that your module is compiled into PHP. Then, start writing code and repeat the last two steps as often as necessary.

PHP Extension Development 10

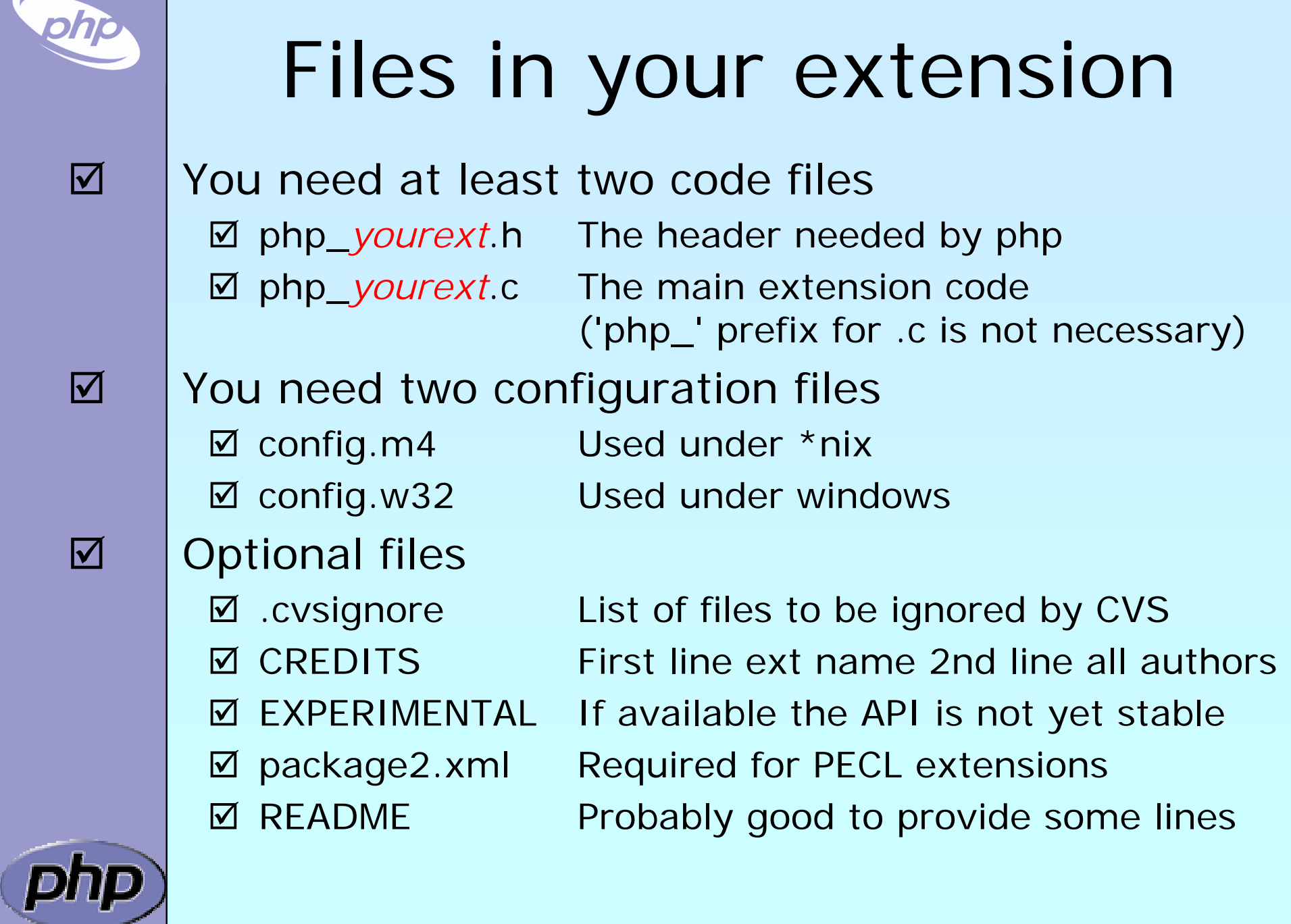

## config.m4

PHP Dev is picky about coding style

- $\boxtimes$ Read CODING\_STANDARDS in php-src
- $\boxtimes$ Watch your whitespace
- $\boxtimes$ Align your PHP\_ARG\_ENABLE output

#### Make your extension default disabled

⊠ 'phpize' or 'pear install' will enable it automatically

dnl \$Id: \$ dnl config.m4 for extension YOUREXT PHP\_ARG\_ENABLE(yourext, enable YourExt suppport, [ --enable -yourext Enable YourExt], no ) if test "\$PHP\_YOUREXT" != "no"; then AC\_DEFINE(HAVE\_YOUREXT, 1,[Whether YourExt is present]) PHP\_NEW\_EXTENSION(yourext, php\_yourext.c, \$ext\_shared) fi

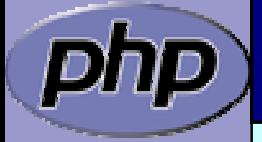

 $\overline{\mathbf{M}}$ 

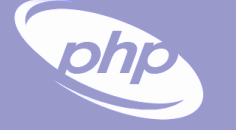

#### config.m4

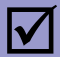

You can prevent the ext from becoming shared

dnl \$Id: \$ dnl config.m4 for extension *YOUREXT* PHP\_ARG\_ENABLE(yourext, enable YourExt suppport, --enable-yourext Enable YourExt], no) if test "\$PHP\_YOUREXT" != "no"; then if test "\$ext\_shared" = "yes"; then AC\_MSG\_ERROR(Cannot build YOUREXT as a shared module) fiAC\_DEFINE(HAVE\_YOUREXT, 1, [Whether YourExt is present]) PHP\_NEW\_EXTENSION(yourext, php\_yourext.c, \$ext\_shared) fi

## config.w32

 $\overline{\mathbf{M}}$ 

#### Windows configuration uses JScript

// \$Id: \$ // vim:ft=javascript ARG\_ENABLE("yourext", "YourExt support", "yes");

if (PHP\_YOUREXT == "yes") {

if (PHP\_YOUREXT\_SHARED) { ERROR(" YOUREXT cannot be compiled as a shared ext"); }

AC\_DEFINE("HAVE\_YOUREXT", 1, "YourExt support"); EXTENSION("yourext", "php\_yourext.c");

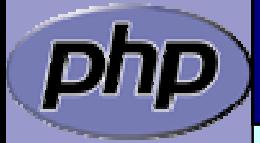

}

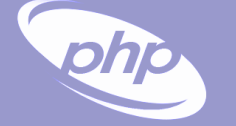

 $\Delta$ 

#### Extension .h file

Declares data for static linking and symbol exports

```
/* License, Author, CVS-Tag, Etc... */
#ifndefPHP_YOUREXT_H
#define PHP_YOUREXT_H
#i ncl ude "php. h"
extern zend_module_entry yourext_module_entry;
#define phpext_yourext_ptr
&yourext_module_entry
\frac{1}{2} Only needed if you'll be exporting symbols \frac{1}{2}#ifdef PHP_WIN32
# define YOUREXT_API __declspec(dllexport)
#else# define YOUREXT_API
#endif
```
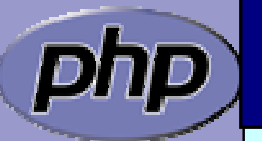

 $\frac{1}{2}$  Place for globals definition  $\frac{1}{2}$ #endif /\* PHP\_YOUREXT\_H \*/

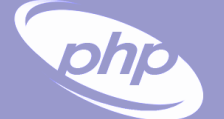

 $\overline{\mathbf{M}}$ 

 $\overline{\mathbf{M}}$ 

 $\overline{\mathbf{M}}$ 

 $\overline{\mathbf{M}}$ 

 $\overline{\mathbf{M}}$ 

 $\overline{\mathbf{M}}$ 

 $\overline{\mathbf{M}}$ 

 $\overline{\mathbf{M}}$ 

 $\overline{\mathbf{M}}$ 

 $\overline{\mathbf{M}}$ 

 $\overline{\mathbf{M}}$ 

## Layout of the .c file

- Header: License, Authors, CVS-Tag, ...
- Includes
- Structures and defines not in header
- Helper Functions
- PHP Functions
- **☑** | Globals Handling
	- MINFO
	- MINIT, MSHUTDOWN
	- RINIT, RSHUTDOWN
	- Function table
	- Module Entry

#### Includes

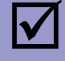

#### Include path:

- **Ø <PHP Root>/**
- $\overline{\mathsf{M}}$ <PH P Root>/Zend
- **Ø <PHP Root>/main**
- ; <PHP Root>/ext/<Your Extension>

#ifdef HAVE\_CONFIG\_H #include "config.h" #endif

```
#i ncl ude "php. h"
#include "php_ini.h"
#include "ext/standard/info.h"
#include "ext/standard/php_string.h"
#include "php_yourext.h"
```
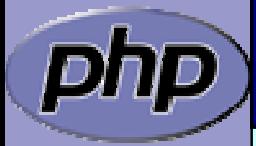

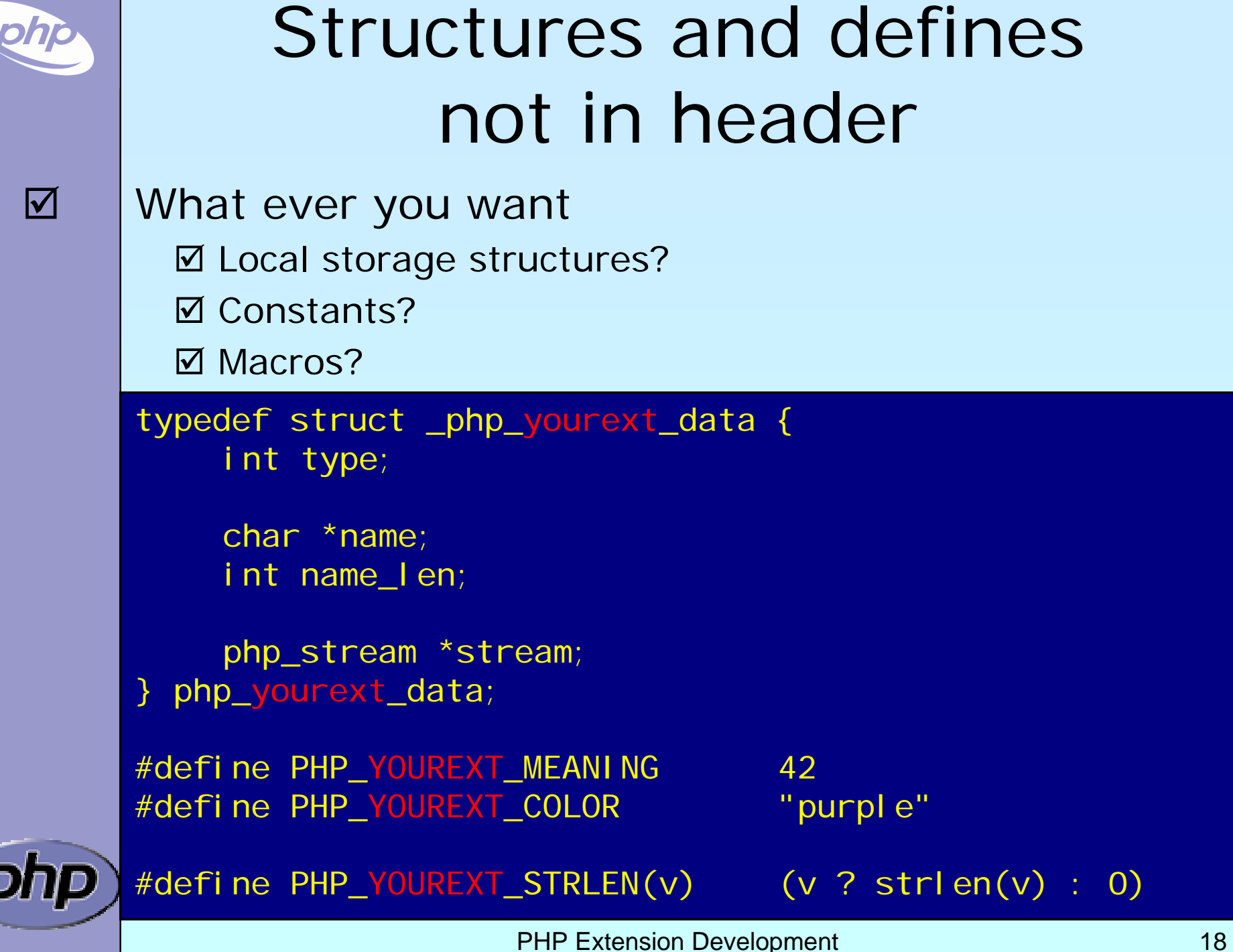

. .

#### Helper Functions

- $\overline{\mathbf{M}}$  Use TSRMLS\_xx as last function parameter When dealing with PHP Data Use --enable-maintainer-zts when building PH P  $\overline{\mathbf{M}}$  Use static or inline If you need the funtion only in your .c file
- Use PHPAPI / *YOREXT*\_API

If you plan to use the functions in other extensions

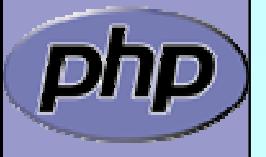

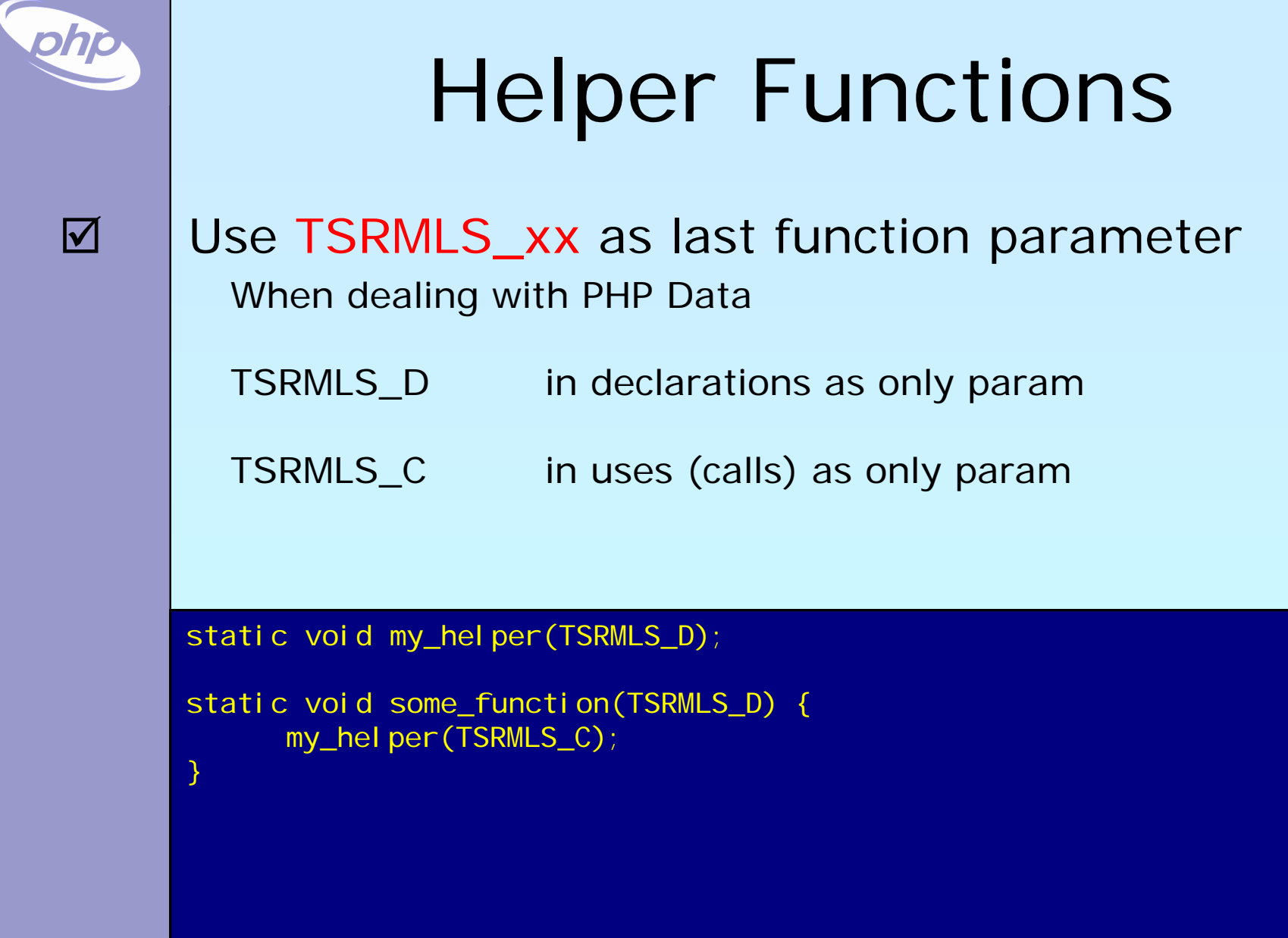

## Helper Functions

#### Use TSRMLS\_xx as last function parameter When dealing with PHP Data

TSRMLS\_D in declarations as only param TSRMLS\_DC in declarations after last param w/o comma TSRMLS\_C in uses (calls) as only param TSRMLS\_CC in uses after last param w/o comma

static void my\_helper(void \* p TSRMLS\_DC);

```
static void some_function(void
* p TSRMLS_DC) {
     my_helper(p TSRMLS_CC);
```
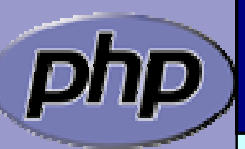

}

#### Helper Functions

Use TSRMLS\_xx as last function parameter When dealing with PHP Data

TSRMLS\_D in declarations as only param TSRMLS\_DC in declarations after last param w/o comma TSRMLS\_C in implementations as only param TSRMLS\_CC in impl. after last param w/o comma TSRMLS\_FETCH create a TSRM key, must follow last local va r

static void my\_helper(char \*p, int p\_len TSRMLS\_DC);

```
static void some_function(char *p) {
      int p_len;
```

```
TSRMLS_FETCH();
```

```
p en = strlen(p);
my_helper(p, p_len TSRMLS_CC);
```
}

## Module Entry

 $\Delta$  $\overline{\mathbf{M}}$ 

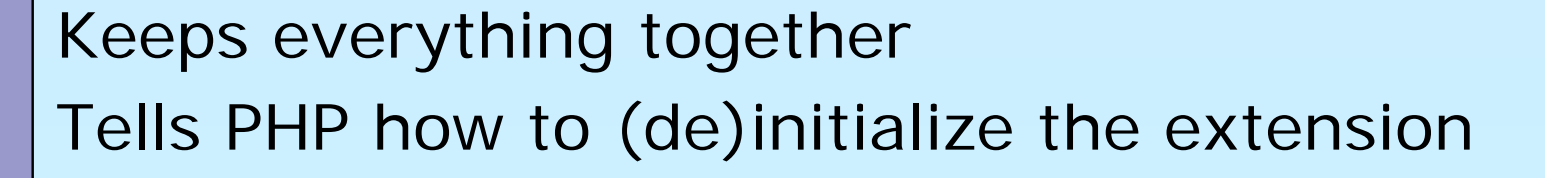

zend\_module\_entry  $yourert_module\_entry = \{ \ \n^\star \ \{ \} \$ STANDARD\_MODULE\_HEADER, YourExt", yourext\_functions, PHP\_MINIT(yourext), PHP\_MSHUTDOWN(yourext), PHP\_RINIT(yourext), PHP\_RSHUTDOWN(yourext), PHP\_MINFO(yourext), "0.1", STANDARD\_MODULE\_PROPERTIES }; /\* }}} \*/ or NULL

#if COMPILE\_DL\_YOUREXT ZEND\_GET\_MODULE(yourext)  $#$ endi

#### Function List

 $\overline{\mathbf{M}}$ 

Exports your functions to userspace Must be terminated by NULL tripplet

zend\_function\_entry yourext\_functions[] = {  $\prime^*$  {{{  $\prime$  / PHP\_FE(yourext\_func1, yourext\_args\_func1) PHP\_FE(yourext\_func2, NULL) PHP\_FALIAS(yourext\_func3, yourext\_func2, NULL) PHP\_NAMED\_FE(yourext\_func4, \_yourext\_func4\_impl, NULL)

{NULL, NULL, NULL}

};

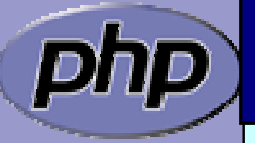

## ArgInfo / Signatures

The function table allows specifing the signature ⊠ ZEND\_BEGIN\_ARG\_INFO\_EX:

name, pass\_rest\_by\_ref, return\_ref, required\_args

⊠ ZEND\_ARG\_INFO:

 $\overline{\mathbf{M}}$ 

 $\partial h$ 

pass\_by\_ref, name

; ZEND\_ARG\_PASS\_INFO:

pass\_ by\_ref

; ZEND\_ARG\_ARRAY\_INFO:

pass\_by\_ref, name

; ZEND\_ARG\_OBJ\_INFO:

pass\_ by\_ref, name, classname, allow\_null

static ZEND\_BEGIN\_ARG\_INFO\_EX(yourext\_args\_func1,0,0,2) ZEND\_ARG\_INFO(0, *param\_name1*) ZEND\_ARG\_ARRAY\_INFO(1, param\_name2) ZEND\_END\_ARG\_INFO();

**PHP Extension Development** 25

#### PHP Functions

 $\overline{\mathbf{M}}$  $\overline{\mathbf{M}}$ 

{

}

/\* }}} \*/

 $\boxtimes$  | Namespace your functions with your ext's name Documentation is your friend  $\boxtimes$  Avoid // style C++ comments  $\boxtimes$  Avoid declarations inline with code

/\* {{{ proto type yourext\_name (params) Short description \*/ PHP\_FUNCTION(yourext\_name)

/\* Local declarations \*/

/\* Parameter parsing \*/

/\* Actual code \*/

/\* Return value \*/

#### Outputting Content

 Do not send content to stdout  $\boxtimes$  | use PHP's output buffering mechanisms  $\boxtimes$  php\_printf() works just like printf() **☑ PHPWRITE() respects binary safety** 

> /\* {{{ proto null yourext\_hello\_world() Say Hello \*/ PHP\_FUNCTION(yourext\_hello\_world)

 $\boxtimes$ 

 $\overline{\mathbf{M}}$ 

{

}

/\* }}} \*/

char \*greeting = "Hello World";

php\_printf("%s!\n", greeting);

```
PHPWRITE(greeting, strlen(greeting));
php_printf("!\n");
```
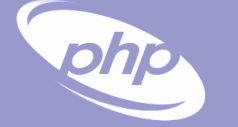

#### $\Delta$

#### Parsing parameters

zend\_parse\_parameters is the easy way of parsing

int zend\_parse\_parameters(

int num\_args TSRMLS\_DC, char \*type\_spec, ...);

int zend\_parse\_parameters\_ex(int flags, int num\_args TSRMLS\_DC, char \*type\_spec, ...);

flags 0 or ZEND\_PARSE\_PARAMS\_QUIET num\_args use ZEND\_NUM\_ARGS() type\_spec sscanf like typelist (though no %) .... References to the types given in type\_spec returns SUCCESS or FAILURE in case of failure an error is already issued so no need for ZEND\_WRONG\_PARAM\_COUNT() unless using ZEND\_PARSE\_PARAMS\_QUIET

PHP Extension Development 28

#### Parsing parameters

php

ÌD,

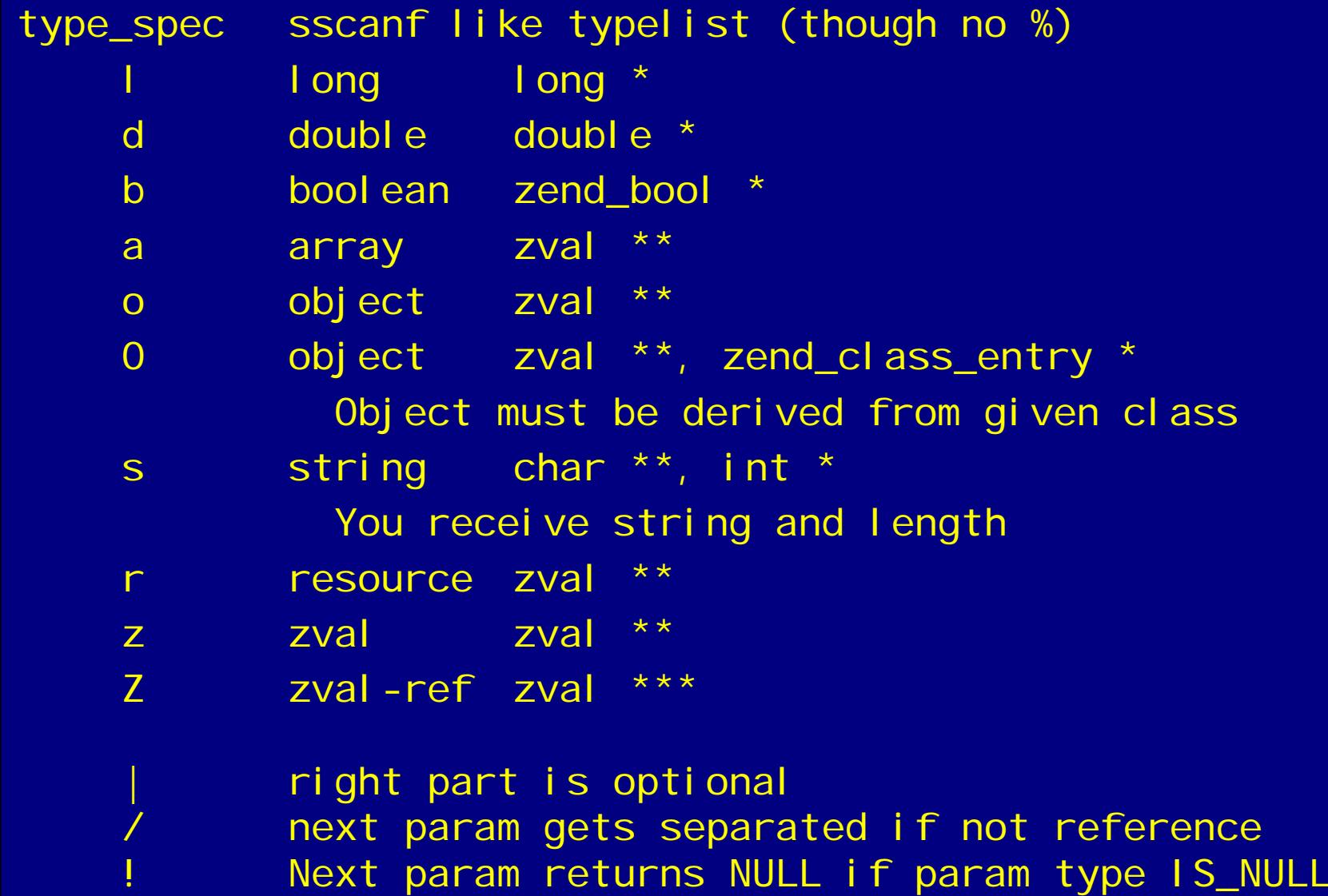

PHP Extension Development 29

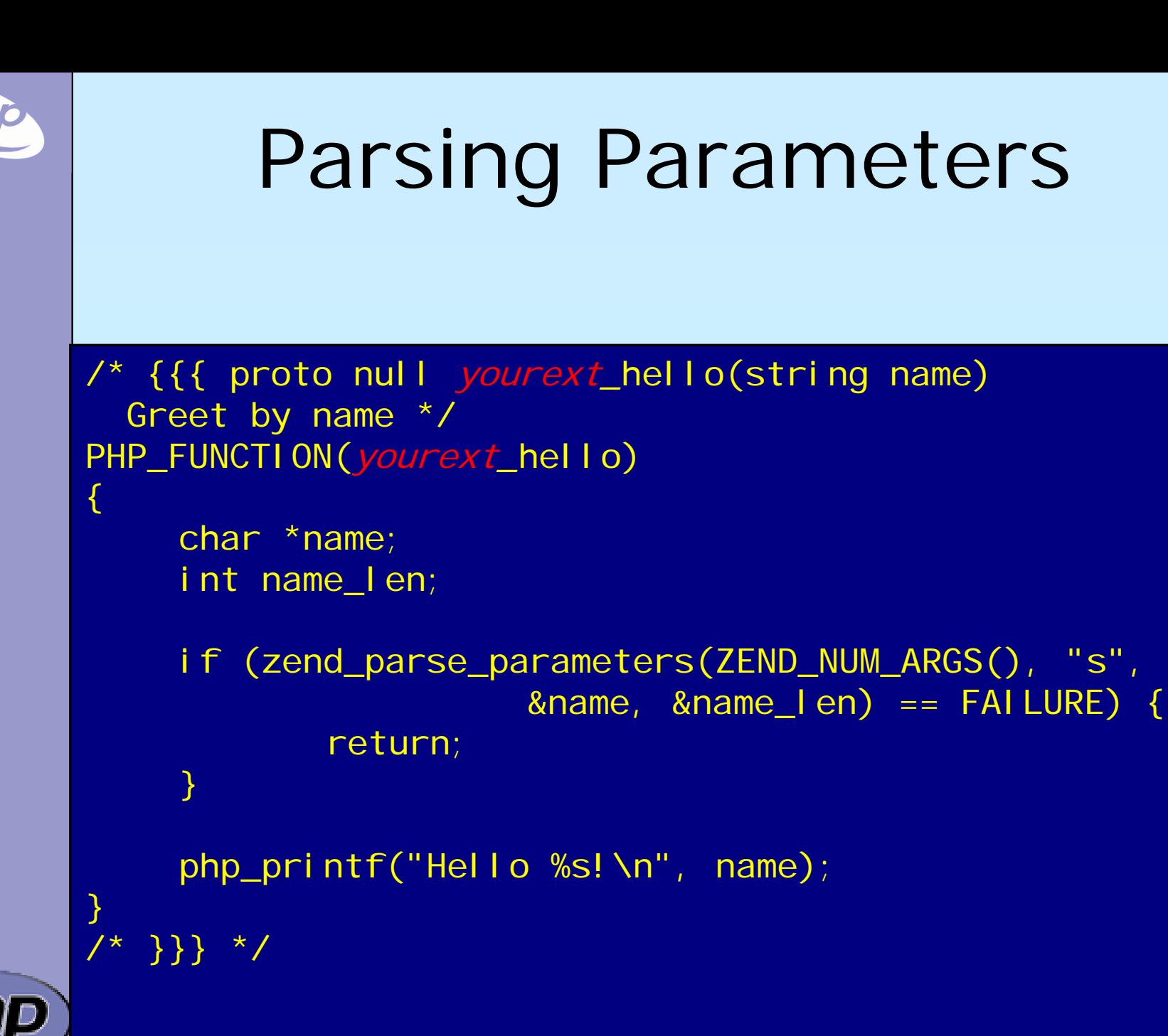

#### ohjo

### Returning Values

#### $\Delta$

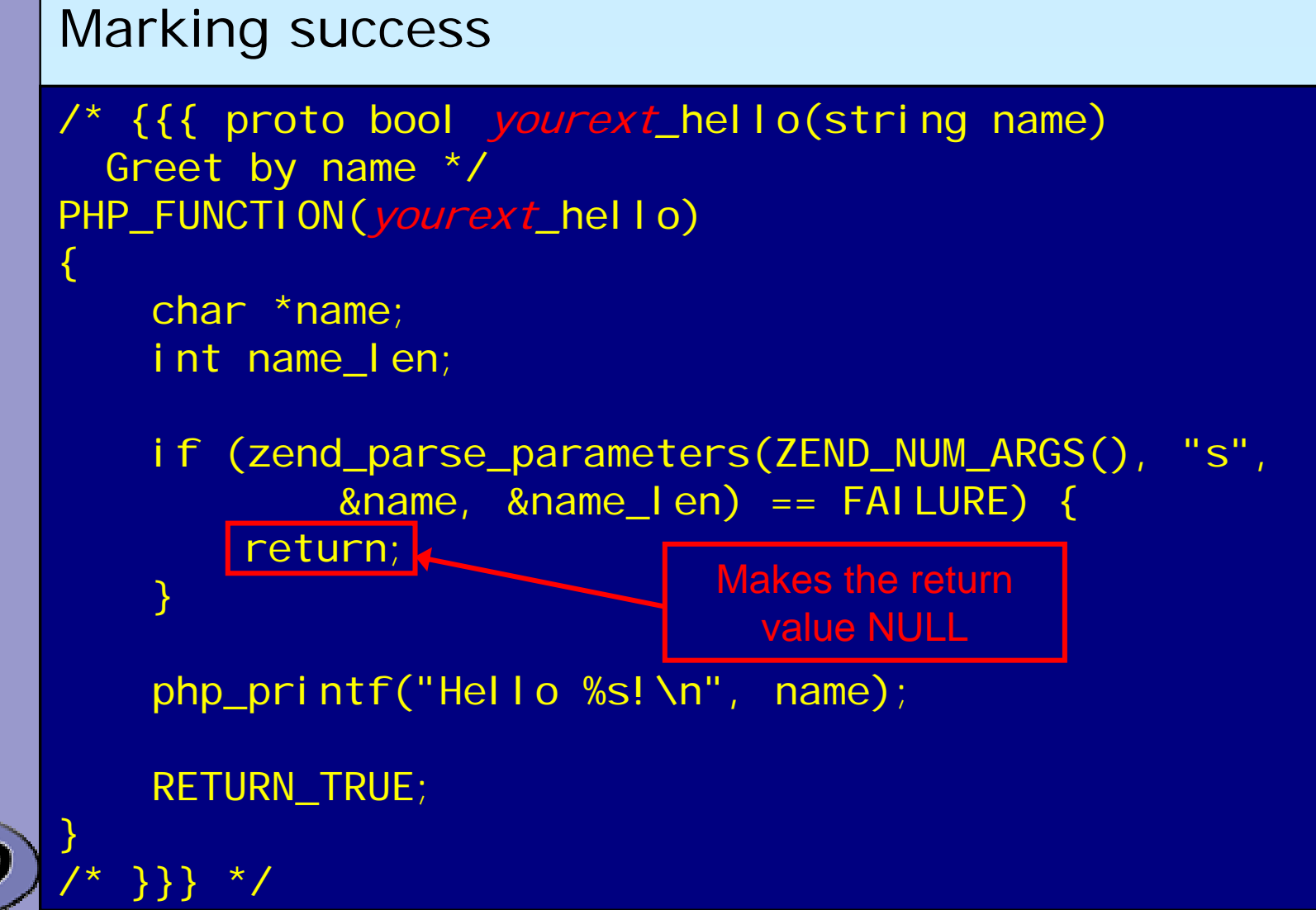

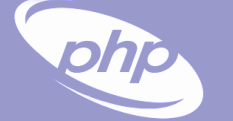

#### Returning Values

 $\overline{\mathbf{M}}$ 

Simple scalars use intuitive RETURN\_\*() macros

RETURN\_NULL(); RETURN\_TRUE; RETURN\_BOOL(1) RETURN\_FALSE; RETURN\_BOOL(0)

 $RETURN_BOOL(b)$ ; b: 0 =>  $FALSE$ , non-0 =>  $TRUE$ RETURN\_LONG(I);<br>RETURN\_DOUBLE(d); d: Floating poin; d: Floating point value

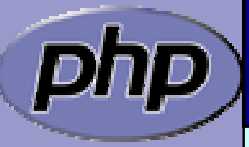

## Returning Values

 Strings are slightly more complex The string value must "belong" to the engine ■ Will not survive the destruction of the zval  $\boxtimes$  Will be freed using efree()

Pass 0 (zero) for *dup* to give it the string

 $\overline{\mathbf{M}}$ 

 $\overline{\mathbf{M}}$ 

 $\overline{\mathbf{M}}$ 

 $\overline{\mathbf{M}}$ 

Pass 1 (one) for *dup* to make a copy (*dup*licate)

RETURN\_STRING(str, dup) str: char\* string value dup: 0/1 flag, duplicate string? RETURN\_STRINGL(str, len, dup) len: Predetermined string length

RETURN\_STRING("Hello World", 1); RETURN\_STRING(estrdup("Hello World"), 0); RETURN\_EMPTY\_STRING();

#### ohjo

#### $\Delta$  $\boxed{\mathbf{M}}$

## Setting Returning Values

 RETURN\_\*() macros automatically exit function RETVAL\_\*() family work the same without exiting

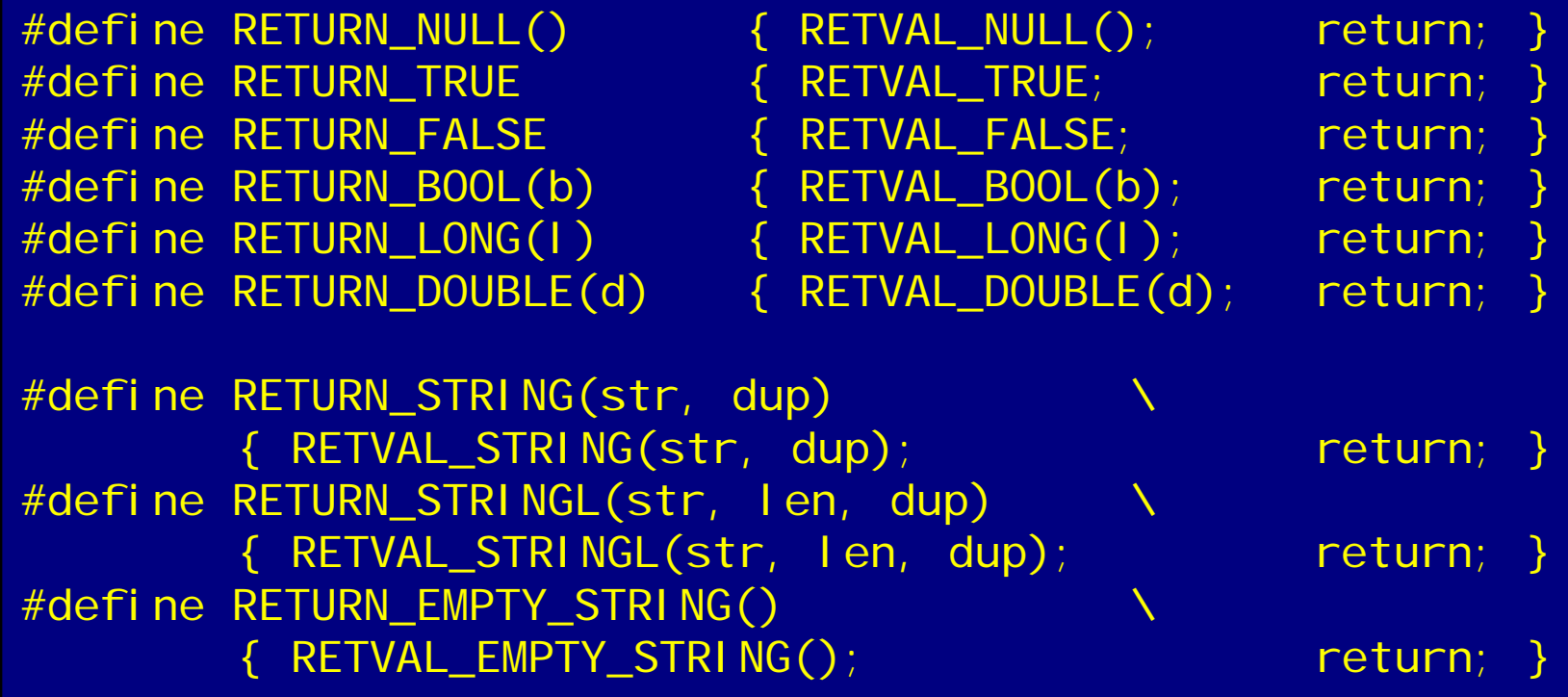

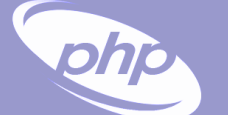

#### $\overline{\mathbf{M}}$  $\overline{\mathbf{M}}$  $\overline{\mathbf{M}}$

## Setting Returning Values

 RETURN\_\*() macros automatically exit function RETVAL\_\*() family work the same without exiting  $ZVAL_{+}$ <sup>\*</sup>() family also work the same

#define RETVAL\_NULL() ZVAL\_NULL(return\_value) #define RETVAL TRUE ZVAL TRUE(return value) #define RETVAL FALSE ZVAL FALSE(return value)

#define RETVAL\_BOOL(b) ZVAL\_BOOL(return\_value, b) #define RETVAL\_LONG(l) ZVAL\_LONG(return\_value, l) #define RETVAL\_DOUBLE(d) ZVAL\_DOUBLE(return\_value, d)

#define RETVAL\_STRING(str, dup)  $\checkmark$ ZVAL\_STRING(return\_value, str, dup) #define RETVAL\_STRINGL(str, len, dup)  $\checkmark$ ZVAL\_STRINGL(return\_value, str, len, dup) #define RETVAL\_EMPTY\_STRING()  $\checkmark$ ZVAL EMPTY STRING(return value)

#### Example 1

 $\Delta$ 

```
\boxtimes | Inverting a single boolean parameter
      /* {{{ proto bool yourext_invert(bool b)
       Invert a boolean parameter */
      PHP_FUNCTION(yourext_invert)
      {
          zend_bool b;
          if (zend_parse_parameters(ZEND_NUM_ARGS() TSRMLS_CC,
                  "b", &db) == FAILURE) {
              return;
          }
          b = b ? 0 : 1;
          RETURN_BOOL(b);
      }
      /* }}} */
```
## Example 2

 $\Delta$ 

### Incrementing a value with an optional maximum

/\* {{{ proto bool yourext\_increment(int v [, int max]) Increment a value with optional maximum \*/ PHP\_FUNCTION(yourext\_increment) {  $long n, max = LONG MAX;$ if (zend\_parse\_parameters(ZEND\_NUM\_ARGS() TSRMLS\_CC,  $\lVert \cdot \rVert$  , &n, &nmax) == FAILURE) { RETURN\_FALSE(); } Initialize optional values Use brackets for optional values

 $n = (n+1)$  % nmax;

RETURN\_LONG(n);

}

/\* }}} \*/

A vertical bar separates optional and required parameters

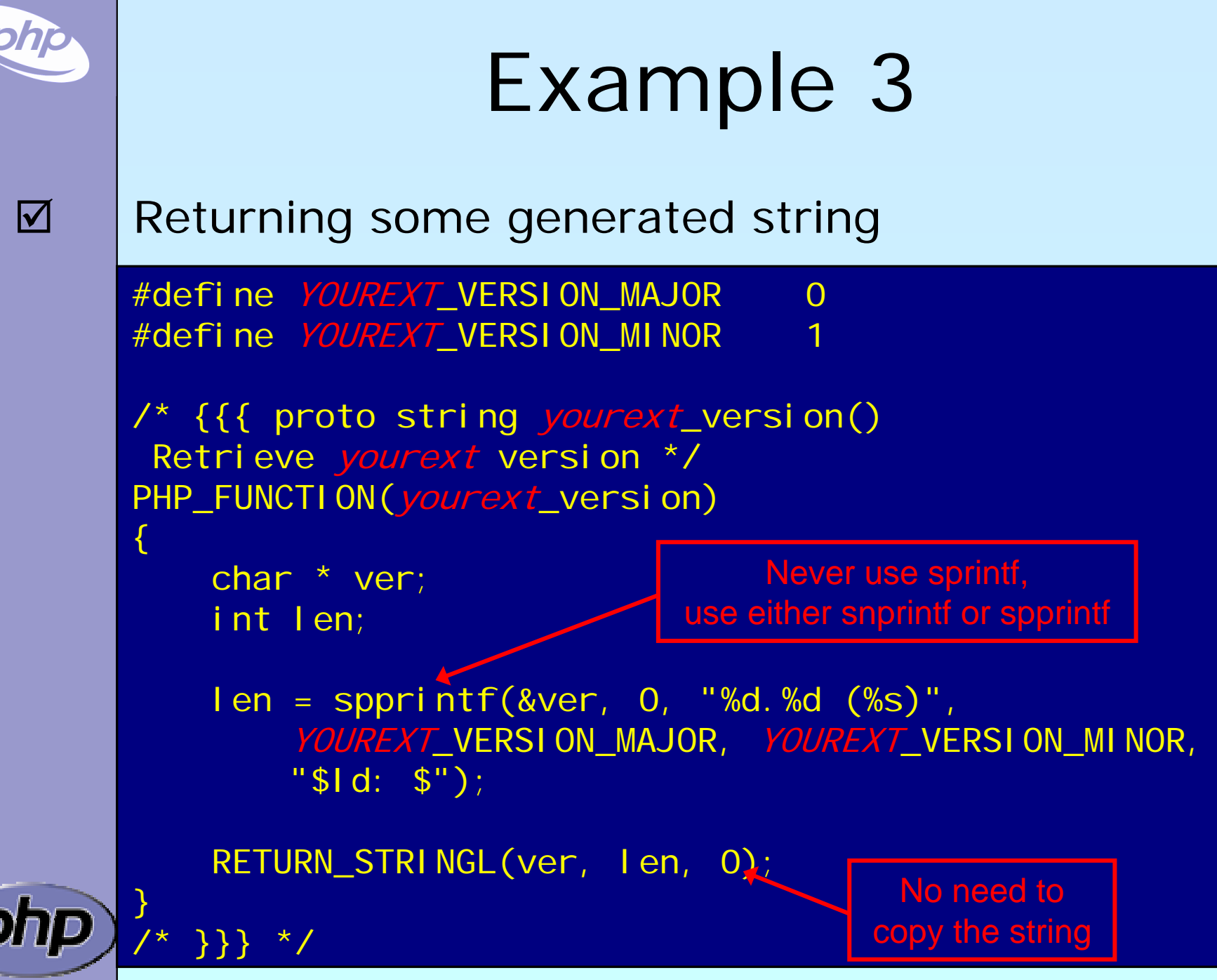

PHP Extension Development 38

### Dealing with arrays

 To initialize a zval as an array: array\_init(pzv) ⊠ To return an array use: array\_i ni t (return\_val ue)

 $\Delta$ 

 $\overline{\mathbf{M}}$ 

 To add elements use the following ⊠ add\_assoc\_<type>(ar, key, ...) ; add\_assoc\_<type>\_ex(ar, key, key\_len, ...)

int add\_assoc\_long(zval \*arg, char \*key, long n); int add\_assoc\_null(zval \*arg, char \*key); int add\_assoc\_bool(zval \*arg, char \*key, int b); int add\_assoc\_resource(zval \*arg, char \*key, int r); int add\_assoc\_double(zval \*arg, char \*key, double d); int add\_assoc\_string(zval \*arg, char \*key, char \*str, int dup); int add\_assoc\_stringl(zval \*arg, char \*key, char \*str, uint len, int dup); int add\_assoc\_zval(zval \*arg, char \*key, zval \*value);

### Dealing with arrays

 To convert a zval into an array: array\_init(pzv) ⊠ To return an array use: array\_i ni t (return\_val ue)

 To add elements use the following ⊠ add\_assoc\_<type>(ar, key, ...) **Ø** add\_index\_<type>(ar, index, ...)

 $\Delta$ 

 $\overline{\mathbf{M}}$ 

int add\_index\_long(zval \*arg, uint idx, long n); int add\_index\_null(zval \*arg, uint idx); int add\_index\_bool(zval \*arg, uint idx, int b); int add\_index\_resource(zval \*arg, uint idx, int r); int add\_index\_double(zval \*arg, uint idx, double d); int add\_index\_string(zval \*arg, uint idx, char \*str, int duplicate); int add\_index\_stringl(zval \*arg, uint idx, char \*str, uint length, int duplicate); int add\_index\_zval(zval \*arg, uint idx, zval \*value);

### Dealing with arrays

 To convert a zval into an array: array\_init(pzv) ⊠ To return an array use: array\_i ni t (return\_val ue)

 To add elements use the following ⊠ add\_assoc\_<type>(ar, key, ...)

 $\overline{\mathbf{M}}$ 

 $\overline{\mathbf{M}}$ 

**Ø** add\_index\_<type>(ar, index, ...)

⊠ add\_next\_index\_<type>(ar, ...)

int add\_next\_index\_long(zval \*arg, long n); int add\_next\_index\_null(zval \*arg); int add\_next\_index\_bool(zval \*arg, int b); int add\_next\_index\_resource(zval \*arg, int r); int add\_next\_index\_double(zval \*arg, double d); int add\_next\_index\_string(zval \*arg, char \*str, int duplicate); int add\_next\_index\_stringl(zval \*arg, char \*str, uint length, int duplicate); int add\_next\_index\_zval(zval \*arg, zval \*value);

PHP Extension Development 41

## Example 4

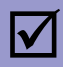

{

}

/\* }}} \*/

### Returning an array

/\* {{{ proto array yourext\_version\_array() Retrieve *yourext* version as array \*/ PHP\_FUNCTION(yourext\_version\_array)

char \*ver; int len = spprintf(&ver, 0, "%d.%d", YOUREXT\_VERSION\_MAJOR, YOUREXT\_VERSION\_MINOR);

array\_init(return\_value);  $\leftarrow$ add\_assoc\_long(return\_value, "major", YOUREXT\_VERSION\_MAJOR); add\_assoc\_long(return\_value, "minor", YOUREXT\_VERISON\_MINOR); make return\_value an array

add\_assoc\_string(return\_value, "cvs", "\$Id: \$", (1); add\_assoc\_stringl(return\_value, "ver", ver, len, 0)

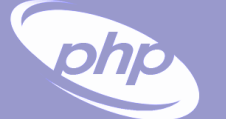

## Dealing with a HashTable

 $\overline{\mathbf{M}}$  $\overline{\mathbf{M}}$ 

 Multiple values stored in key/value pairs Arrays are special HashTables (Symbol tables) ⊠ Numeric keys get converted to strings  $\boxtimes$  All values are zval\* pointers.

/\* arKey hashed using DJBX33A \*/ ulong zend\_get\_hash\_value(char \*arKey, uint nKeyLength);

 $\frac{1}{x}$  count (\$ht)  $\frac{x}{x}$ int zend\_hash\_num\_elements(HashTable \*ht);

/\* Removes all elements from the HashTable \*/ int zend\_hash\_clean(HashTable \*ht);

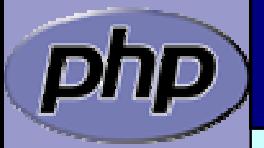

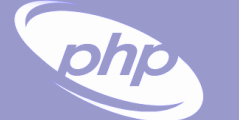

 $\overline{\mathbf{M}}$ 

 $\overline{\mathbf{M}}$ 

## Adding to HashTables

 add\_assoc/index\_\*() functions wrap zend\_symtable\_update()

 Symbol table keys include terminating NULL byte sizeof(key) vs. strlen(key)

add\_assoc\_zval(arr, "foo", val); add\_assoc\_zval\_ex(arr, "foo", sizeof("foo"), val);

zend\_symtable\_update(Z\_ARRVAL\_P(arr), "foo", sizeof("foo"), &val, sizeof(zval\*), NULL);

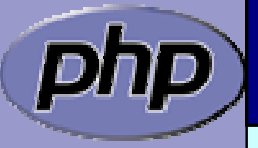

## Deleting from HashTables

 $\overline{\mathbf{M}}$ 

php

You can delete elements (SUCCESS/FAILURE)  $\boxtimes$  by key ⊠ by hash index  $\boxtimes$  by symbol

int zend\_hash\_del(HashTable \*ht, char \*arKey, uint nKeyLen);

int zend\_hash\_index\_del(HashTable \*ht, ulong h);

int zend\_symtable\_del(HashTabl e \*ht, char \*arKey, uint nKeyLength);

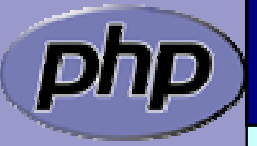

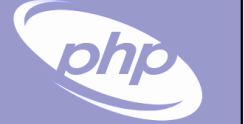

 $\overline{\mathbf{M}}$ 

## Searching HashTables

You can check for existance of elements (0/1)

- $\boxtimes$  by key
- ⊠ by hash index
- $\boxtimes$  by automatic preference of hash index over key (len=0)
- $\boxtimes$  by symbol
- int zend\_hash\_exists(HashTable \*ht, char \*arKey, uint nKeyLength);
- int zend\_hash\_quick\_exists(HashTabl e \*ht, char \*arKey,  $\boldsymbol{\mathsf{u}}$ int n<code>KeyLength, <code>ulong h</code>);</code>

int zend\_hash\_index\_exists(HashTabl e \*ht, ulong h);

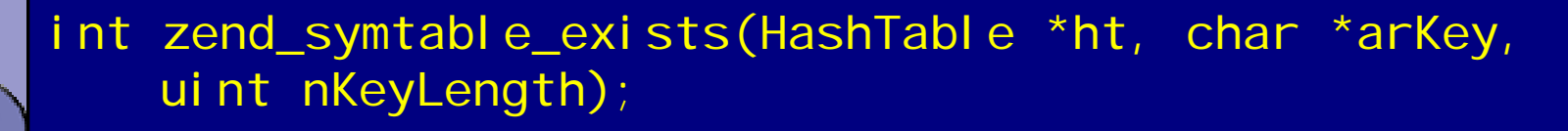

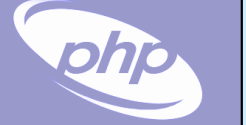

 $\overline{\mathbf{M}}$ 

## Searching HashTables

You can lookup elements (SUCCESS/FAILURE)

 $\boxtimes$  by key

⊠ by hash index

 $\boxtimes$  by automatic preference of hash index over key (len=0)

 $\boxtimes$  by symbol

int zend\_hash\_find(HashTable \*ht, char \*arKey, uint nKeyLength, void \*\*pData);

int zend\_hash\_quick\_find(HashTable \*ht, char \*arKey, uint nKeyLength, ulong h, void \*\*pData);

int zend\_hash\_index\_find(HashTable \*ht, ulong h, void \*\*pData);

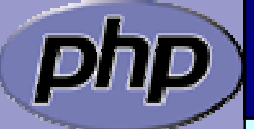

int zend\_symtable\_find(HashTable \*ht, char \*arKey, uint nKeyLength, void \*\*pData);

PHP Extension Development 47

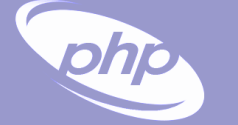

## Searching HashTables

 $\boxtimes$  $\overline{\mathbf{M}}$  Symbol Tables store zval\* pointers When fetching, a reference to a zval<sup>\*\*</sup> is passed

zval\*\*tmp;

}

if (zend\_symtable\_find(ht, "key", sizeof("key"),  $(voi d^{**})$ &tmp) == SUCCESS) {

 $\frac{x}{x}$  Do something with tmp  $\frac{x}{x}$  $if (Z_TYPE_PP(tmp) == IS_STRING)$ PHPWRITE(Z\_STRVAL\_PP(tmp), Z\_STRLEN\_PP(tmp)); }

## Accessing a zval

- Z\_LVAL(zval) and long value Z\_BVAL(zval) zend\_bool value Z\_DVAL(zval) double value Z\_STRVAL(zval) char<sup>\*</sup> char<sup>\*</sup> value Z\_STRLEN(zval) int int length Z\_ARRVAL(zval) HashTable\* only array Z\_OBJ\_HANDLE(zval) int obj id Z\_OBJ\_HT(zval) zend\_object\_handlers\* obj handlers Z\_OBJCE(zval) zend\_class\_entry\* obj class Z\_OBJPROP(zval) HashTable\* properties Z\_OBJ\_HANDLER(zval,hf) Z\_OBJ\_HT((zval))->hf obj handler Z\_RESVAL(zval) int resource id
- 
- HASH\_OF(zval) HashTable\* array+props
- $Z^*P(zp)$   $Z^*(zp)$  $Z^*$  PP(zpp)  $Z^*$  (\*\*zpp)
- 
- $Z$ \_TYPE(zval) int  $I S_+^*$ 
	-
	-

- 
- 

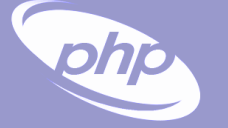

 $\overline{\mathbf{M}}$ 

## Dealing with a HashTable

Hash tables have builtin "foreach" functions

/\* array\_walk(\$ht, \$apply\_func) \*/ void zend\_hash\_apply(HashTable \*ht, apply\_func\_t apply\_func TSRMLS\_DC);

array\_walk( $$ht, $appl$ y\_func,  $$data)$  \*/ void zend\_hash\_apply\_with\_argument(HashTable \*ht, apply\_func\_arg\_t apply\_func, void \* TSRMLS\_DC);

/\* Multiple argument version,

- \* This is also the only variant which provides
- \* the key to the callback \*/

void zend\_hash\_apply\_with\_arguments(HashTable \*ht, apply\_func\_args\_t apply\_func, int, ...);

PHP Extension Development 50

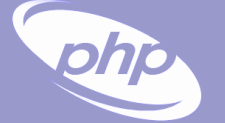

## Dealing with a HashTable

 $\Delta$  $\overline{\mathbf{M}}$ 

 Hash tables have builtin "foreach" functions Each function requires a different type of callback /\* pDest contains a pointer to \* what's stored in the HashTable\* Since there is a zval\* in SymbolTables \* we wind up with a zval\*\* being passed as pDest\* typedef int (\*apply\_func\_t)(void \*pDest TSRMLS\_DC); typedef int (\*apply\_func\_arg\_t)(void \*pDest, void \*argument TSRMLS\_DC); typedef int (\*apply\_func\_args\_t)(void \*pDest, int num\_args, va\_list args, zend\_hash\_key \*hash\_key);

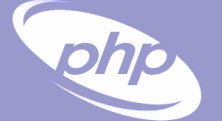

## Dealing with a HashTable

 $\overline{\mathbf{M}}$  $\overline{\mathbf{M}}$  $\overline{\mathbf{M}}$ 

 Hash tables have builtin "foreach" functions Each function requires a different type of callback Callbacks return one of three status values

 $\Omega$ 

/\* Continue itterating the HashTable \* $^{\star}$  / #define ZEND HASH APPLY KEEP

 $\prime^*$  Remove this element, but continue processing  $\prime\prime$ #define ZEND HASH APPLY REMOVE 1<<0

 $\frac{1}{2}$  Terminate the loop (break; ) \*/ #define ZEND\_HASH\_APPLY\_STOP 1<<1

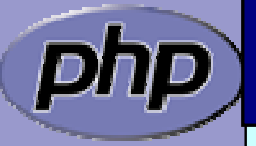

## Example 5 a

 $\overline{\mathbf{M}}$ 

<u>קלול</u>

```
 Using zend_hash_apply_with_arguments()
/* {{{ proto void yourext_foreach( array names,
                                    string greeting)
Say hello to each person */
PHP_FUNCTION(yourext_foreach)
{
   zval *names;
   char *greet;
   int greet_len;
   if (zend_parse_parameters(ZEND_NUM_ARGS() TSRMLS_CC,
        "as", &names, &greet, &greet_len) == FAILURE) {
        return;
   }
  zend_hash_apply_with_argument(Z_ARRVAL_P(names), 
        (apply_func_arg_t)yourext_foreach, greet TSRMLS_CC);
 / / \} } } \}
```
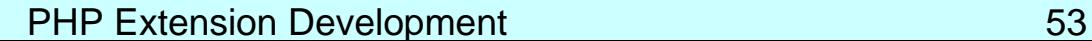

## Example 5 b

### Calling a function for each element

 $\Delta$ 

```
/* {{{ yourext_foreach
  Callback for outputting a greeting
  for each name in a user-provided array */
int yourext_foreach(zval **param, char *greeting TSRMLS_DC)
{
    if (Z_TYPE_PP(param) == IS_STRING) {
        php_printf("%s %s\n", greeting, Z_STRVAL_PP(param));
        return ZEND_HASH_APPLY_KEEP;
    } else {
        php_error_docref(NULL TSRMLS_CC, E_WARNING,
            "Non-string value passed in $names array");
        return ZEND_HASH_APPLY_STOP;
    }
} /* }}} */
```
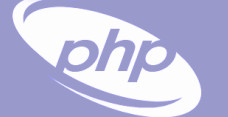

## Part II

- $\overline{\mathbf{M}}$ The PHP Lifecycle
- $\overline{\mathbf{M}}$ Memory Allocation and Garbage Collection
- $\overline{\mathbf{M}}$  Globals
	- INI Values
- $\overline{\mathbf{M}}$ **Constants**

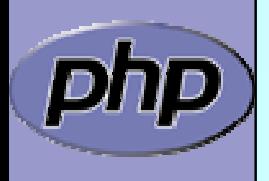

 $\overline{\mathbf{M}}$ 

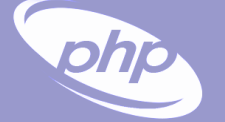

### $\Delta$

## STARTUP

Initial startup of a PHP process space

 $\Delta$  $\overline{\mathbf{M}}$ 

 $\overline{\mathbf{M}}$ 

 $\overline{\mathbf{M}}$ 

 $\overline{\mathbf{M}}$ 

- Initialize engine and core components Parse php.ini Initialize (MINIT) staticly built modules
	- Initialize (MINIT) shared modules (loaded by php.ini)
	- Finalize Initialization

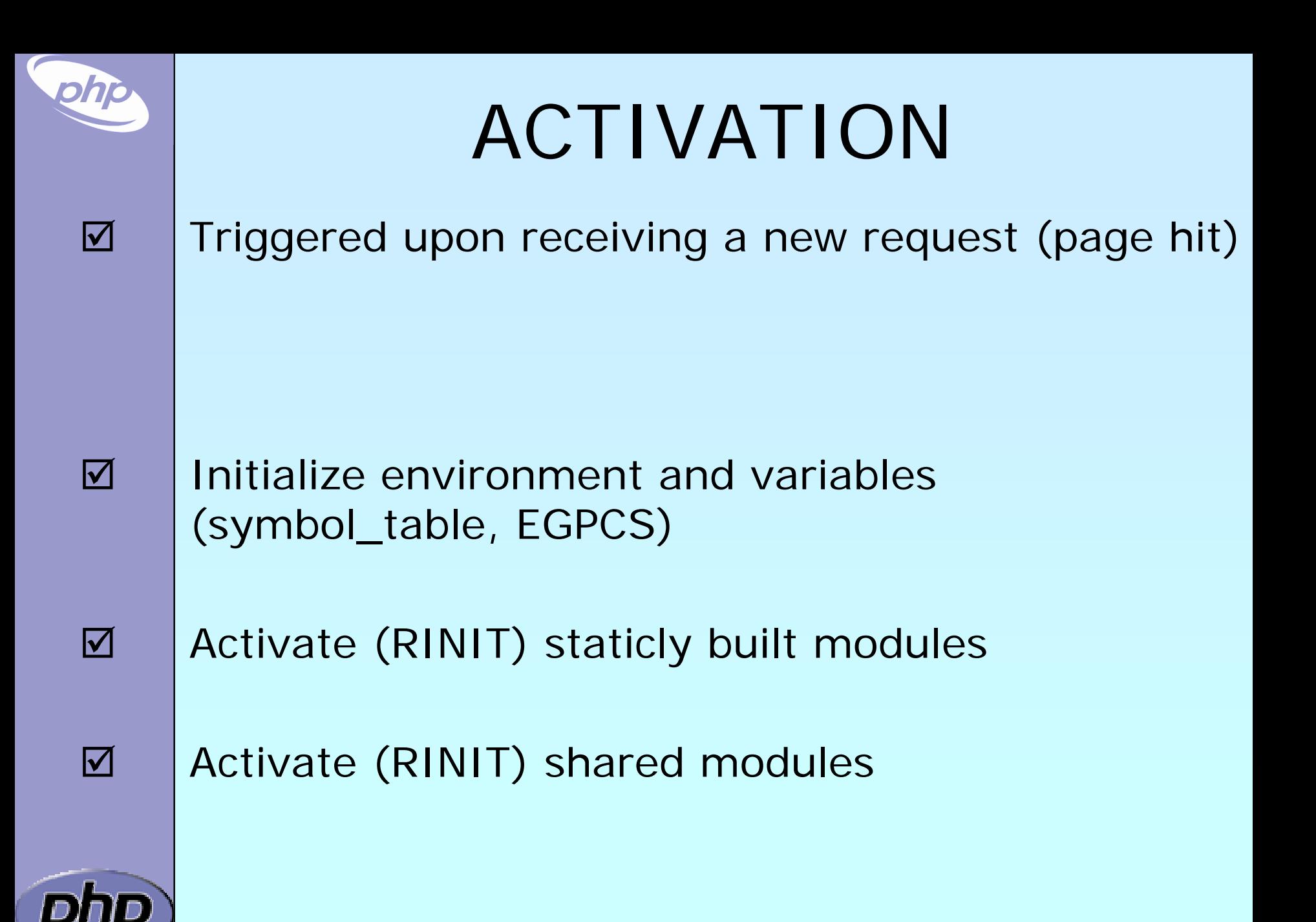

# RUNTIME $\Delta$  Actual execution of scripts happens here.  $\overline{\mathbf{M}}$  Compile and execute auto\_prepend\_file.  $\Delta$  Compile and execute main\_file.  $\boxed{\mathbf{N}}$ Compile and execute auto\_append\_file.

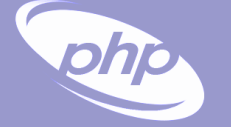

### $\overline{\mathbf{M}}$

 $\overline{\mathbf{M}}$ 

 $\overline{\mathbf{M}}$ 

 $\overline{\mathbf{M}}$ 

 $\overline{\mathbf{M}}$ 

 $\overline{\mathbf{M}}$ 

 $\boxtimes$ 

## DEACTIVATION

 Upon exit(), die(), E\_ERROR, or end of last script execution.

- Call user-defined shutdown functions. Destroy object instances.
- Flush output.
	- Deactivate (RSHUTDOWN) modules
		- (in reverse of activation order)
	- Clean up environment
	- Implicitly free remaining non-persistent memory.

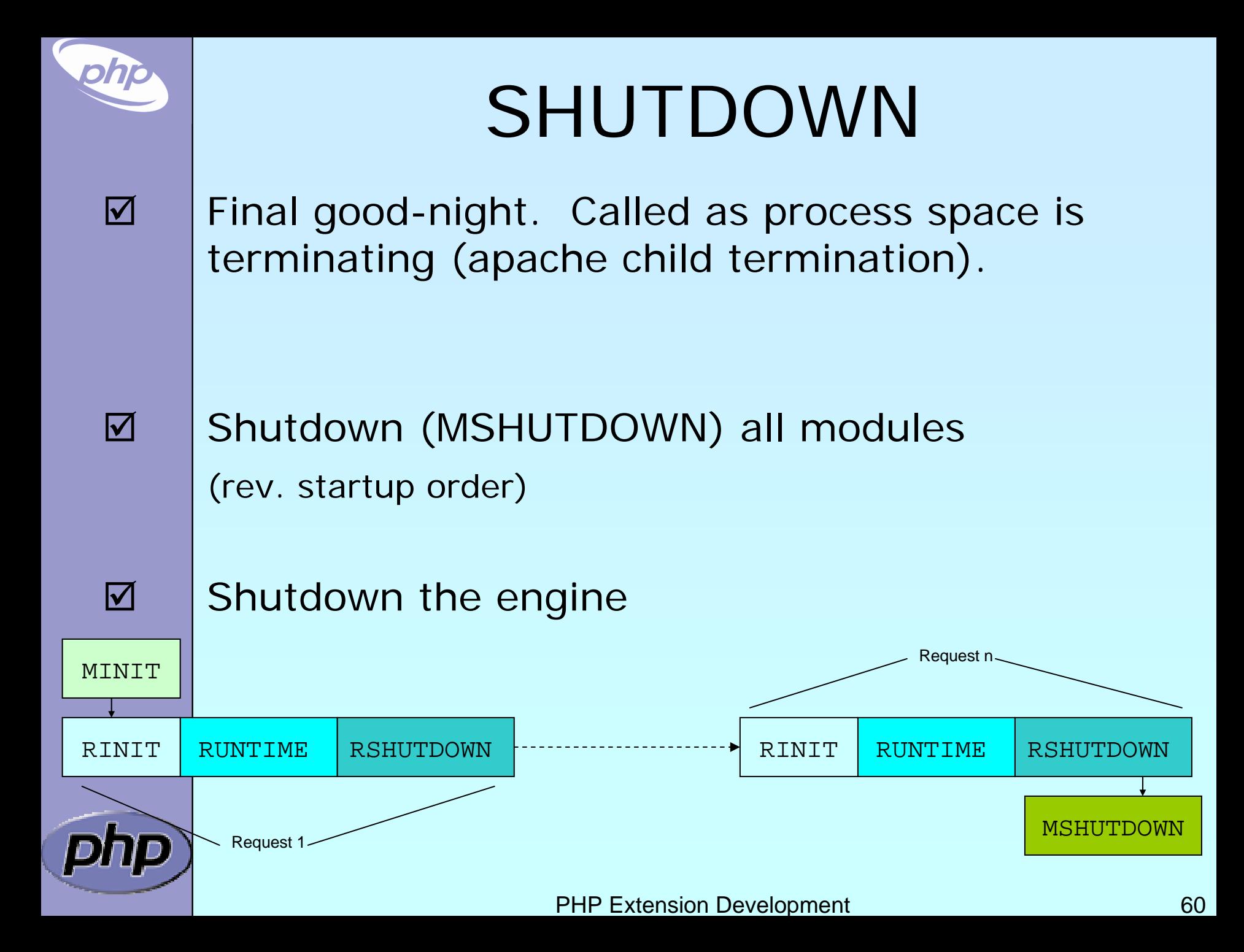

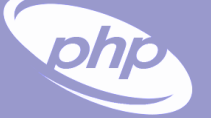

### $\overline{\mathbf{M}}$

## Memory Allocation

**Ø** | Traditionall malloc() family may be used

```
void * malloc(size_t size);
```

```
void * calloc(size_t nmemb, size_t size);
```

```
void * realloc(void *ptr, size_t size);
```

```
void * strdup(char *str);
```

```
void * strndup(char *str, size_t len);
```

```
void free(void *ptr);
```
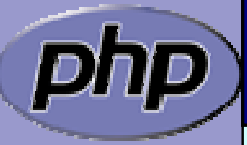

## Memory Allocation

**Ø** | Traditionall malloc() family may be used Non-persistent allocators prefixed with *e* ■ Additional helpers provided by engine ■ Automatically freed by engine during DEACTIVATION

```
void * emalloc(size_t size);
void * ecalloc(size_t nmemb, size_t size);
void * erealloc(void *ptr, size_t size);
void * estrdup(char *str);
void * estrndup(char *str, size_t len);
void efree(void *ptr);
void *safe_emalloc(size_t nmemb, size_t size,
                     size t adtl);
void *STR_EMPTY_ALLOC(void);
```
 $\boxtimes$ 

 $\overline{\mathbf{M}}$ 

### $\Delta$  $\overline{\mathbf{M}}$  $\overline{\mathbf{M}}$

## Memory Allocation

**Ø** | Traditionall malloc() family may be used Non-persistent allocators prefixed with *e* Selective allocators prefixed with *pe*  $\boxtimes$  pestrndup() not available  $\boxtimes$  safe\_pemalloc() requires PHP >= 5.1

> void \*pemalloc(size\_t size, int persist); void \*pecalloc(size\_t nmemb, size\_t size, int persist); void \*perealloc(void \*ptr, size\_t size, int persist); void \*pestrdup(char \*str, int persist);

void pefree(void \*ptr, int persist);

```
void *safe_pemalloc(size_t nmemb, size_t size,
                     size_t addtl, int
persist);
```
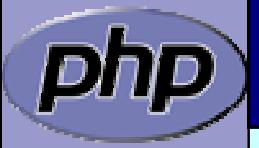

## Storing Global Values

Do NOT store transient data in the global scope!  $\mathsf{M}$ Threaded SAPIs will break

```
static char *errormsg
= NULL;
```
}

}

 $\overline{\mathbf{M}}$ 

phia

PHP\_FUNCTION(yourext\_unthreadsafe) { long ret;

```
ret = do_something("value", &errormsg);
if (errormsg) {
    php_error_docref(NULL TSRMLS_CC, E_WARNING,
        "do_something() failed with: %s", errormsg);
    free(errormsg);
    errormsg = NULL;
```
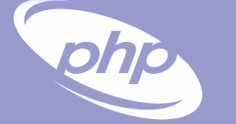

## Global struct in .h

 $\overline{\mathbf{M}}$ 

### Provide a structure and access macros

ZEND\_BEGIN\_MODULE\_GLOBALS(*yourext*) char \*str; intstrlen; long counter; ZEND\_END\_MODULE\_GLOBALS(*yourext*) #ifdef ZTS # define *YOUREXT*\_G(v) \ TSRMG(yourext\_globals\_id, zend\_yourext\_globals\*, v) extern <code>int</code> yourext\_globals\_id; #else# define *YOUREXT*\_G(v) (*yourext\_globals.v*) extern zend\_yourext\_globals yourext\_globals; #endif

### Global Handling in .c Provide the storage/id and ctor/dtor functions **Ø** Initializer called once at (thread) startup ■ Destructor called once at (thread) shutdown  $\boxtimes$  Allocations made here must be persistent  $\Delta$ ZEND\_DECLARE\_MODULE\_GLOBALS(yourext) static void yourext\_globals\_ctor( zend\_*yourext\_gl* obals \*gl obals) {  $\frac{1}{2}$  Initialize your global struct  $\frac{1}{2}$  $gl$  obal s- $\text{S}}$  =  $\text{NULL}$ ; globals- $\text{strlen} = 0$ ; globals- $\text{z}}$ counter = 0; } static void yourext\_globals\_dtor(

zend\_yourext\_globals \*globals) { /\* Clean up any allocated globals \*/

}

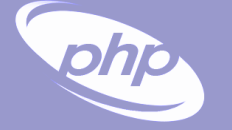

### $\overline{\mathbf{M}}$  $\overline{\mathbf{M}}$

MINIT/MSHUTDOWN

 Allocate local storage for globals in ZTS mode Call globals initialization and destruction as needed

PHP\_MINIT\_FUNCTION(yourext) { ZEND\_INIT\_MODULE\_GLOBALS(yourext, yourext\_globals\_ctor, yourext\_globals\_dtor); return SUCCESS;

PHP\_MSHUTDOWN\_FUNCTION(yourext) { #ifndef ZTS

yourext\_globals\_dtor(&yourext\_globals TSRMLS\_CC); #endif return SUCCESS;

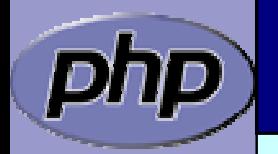

}

}

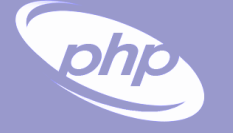

### $\overline{\mathbf{M}}$  $\overline{\mathbf{M}}$

## RINIT/RSHUTDOWN

 Initialize request specific settings at RINIT Clean up their values at RSHUTDOWN

### PHP\_RINIT\_FUNCTION(yourext) {

/\* Track number of times this thread/process

\* has serviced requests \*/ YOUREXT\_G(counter)++; return SUCCESS;

PHP\_RSHUTDOWN\_FUNCTION(yourext) { if (YOUREXT\_G(str)) { efree(YOUREXT\_G(str)); YOUREXT G(str) = NULL;

return SUCCESS;

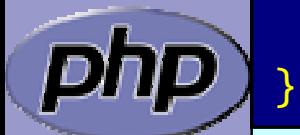

}

}

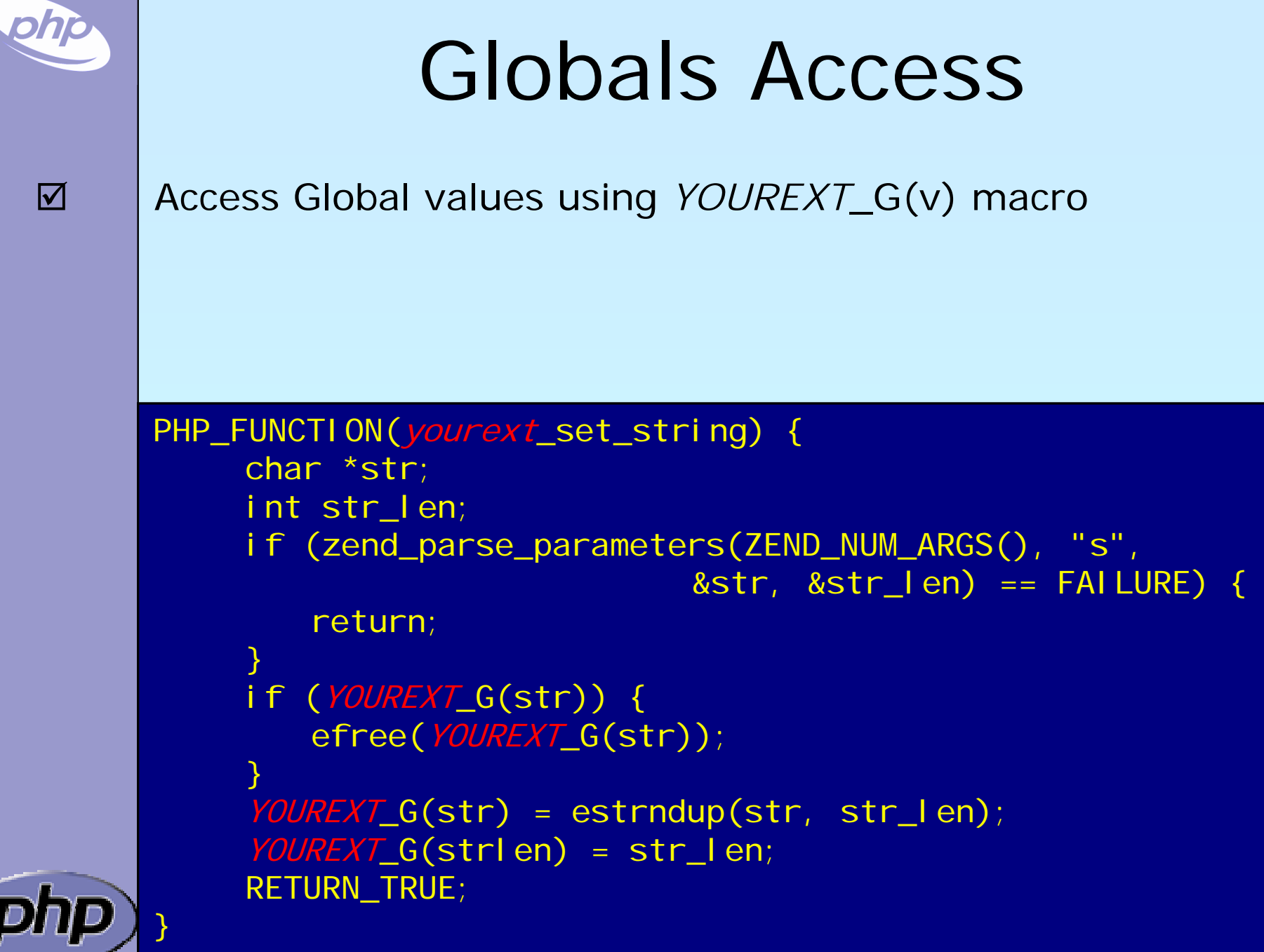

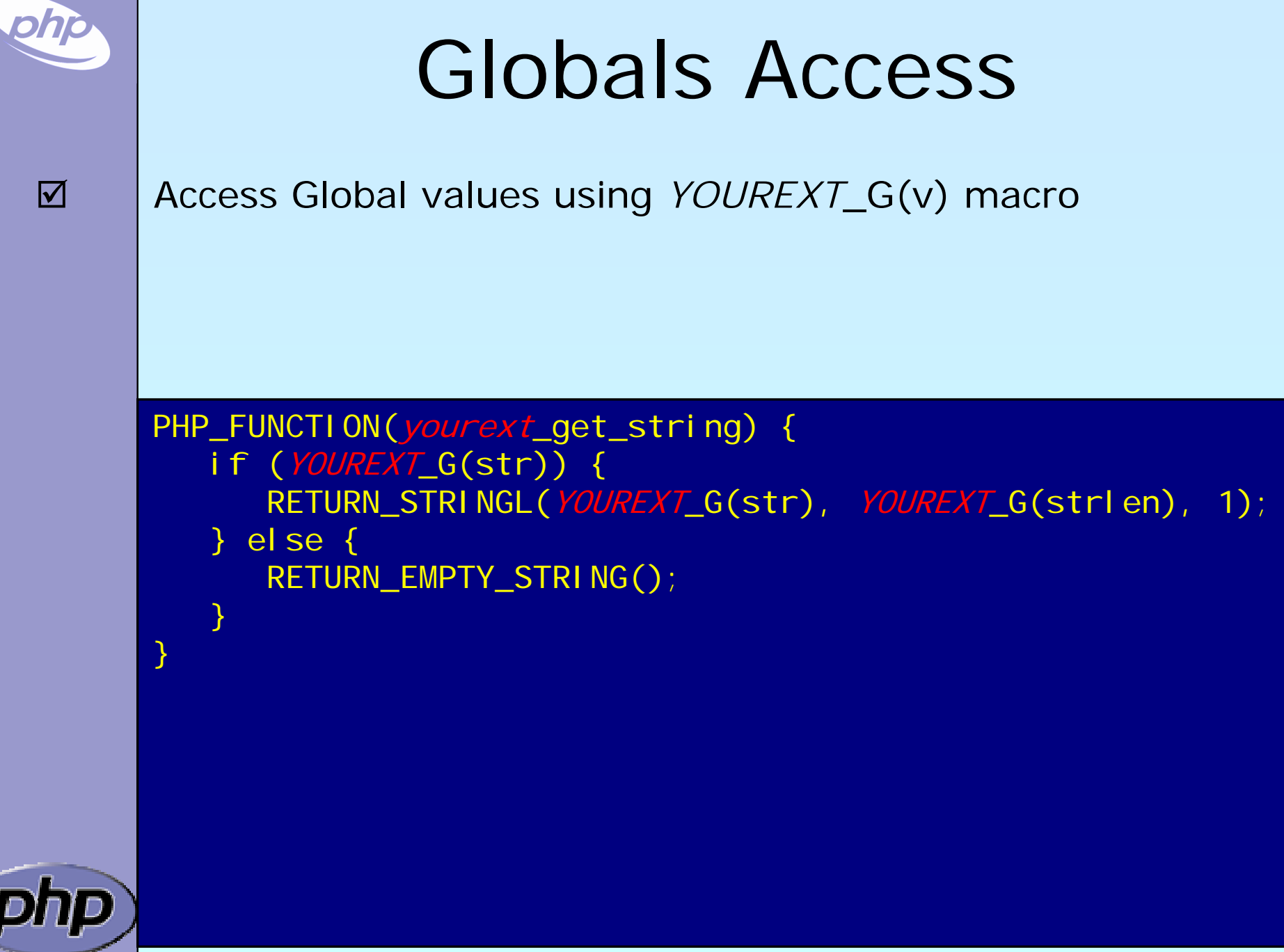

s. J

## Registering consts

Register constants during MINIT (usually) ⊠ name\_len here is sizeof() ⊠ Thus name must be a real string

int zend\_get\_constant(char \*name, uint name\_len, zval \*result TSRMLS\_DC);

REGISTER LONG CONSTANT (name, I val, flags) REGISTER\_DOUBLE\_CONSTANT(name, dval, flags) REGISTER\_STRING\_CONSTANT(name, str, flags) REGISTER\_STRINGL\_CONSTANT(name, str, len, flags)

int zend\_register\_constant(zend\_constant \*c TSRMLS\_DC);

/\* Case-sensitive \*/ #define CONST\_CS (1<<0) /\* Persistent \*/ #define CONST\_PERSISTENT (1<<1)

 $\overline{\mathbf{M}}$ 

## Registering consts

 $\Delta$  $\overline{\mathbf{M}}$   Persistent constants require CONST\_PERSISTENT Non-persistent string constants must be estrdup'd

PHP\_MINIT\_FUNCTION(yourext) { REGISTER\_LONG\_CONSTANT("YOUREXT\_CONSTNAME", 42, CONST\_CS | CONST\_PERSISTENT); REGISTER\_STRING\_CONSTANT("YOUREXT\_VERSION", "\$ID: \$", CONST\_CS | CONST\_PERSISTENT); return SUCCESS;

PHP\_RINIT\_FUNCTION(yourext) { REGISTER\_LONG\_CONSTANT("YOUREXT\_COUNTER", YOUREXT\_G(counter), CONST\_CS); return SUCCESS;

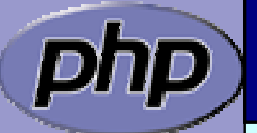

}

}

PHP Extension Development **1999** The Stephen 22 Stephen 22
#### MINFO

 $\Delta$ 

{

```
Provide some information about your extension
  ■ MINFO has no return value
```
PHP\_MI NFO\_FUNCTI ON(*yourext*)

```
php_info_print_table_start();
php_info_print_table_header(2, "YourExt", "enabled");
```

```
php_info_print_table_row(2, 
  "Version", "$ID: $");
```
php\_info\_print\_table\_row(2, "Somestring", YOUREXT\_G(str));

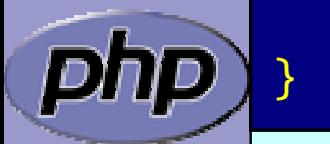

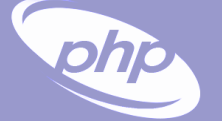

 $\overline{\mathbf{M}}$ 

 $\boxed{\mathbf{N}}$ 

#### What else ?

- $\overline{\mathbf{M}}$
- INI Handling

Dealing with resources and streams

Object support

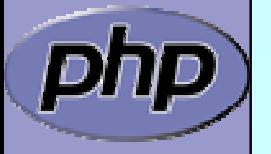

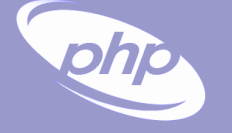

 $\overline{\mathbf{M}}$ 

 $\overline{\mathbf{M}}$ 

# Part IIIAdding object support

- $\overline{\mathbf{M}}$  How to create your own classes
	- How to create interfaces
	- How to create methods
- $\overline{\mathbf{M}}$ What can be overloaded

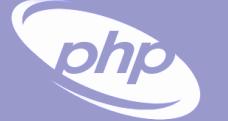

 $\Delta$ 

 $\Delta$ 

 $\Delta$ 

#### What is needed?

- Providing methods
- **Ø** │Providing a zend\_class\_entry pointer
- $\boxed{\mathbf{N}}$  Providing object handlers
	- Registering the class

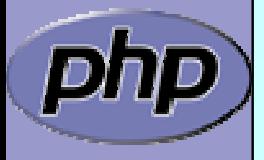

#### General class layout

ohjo

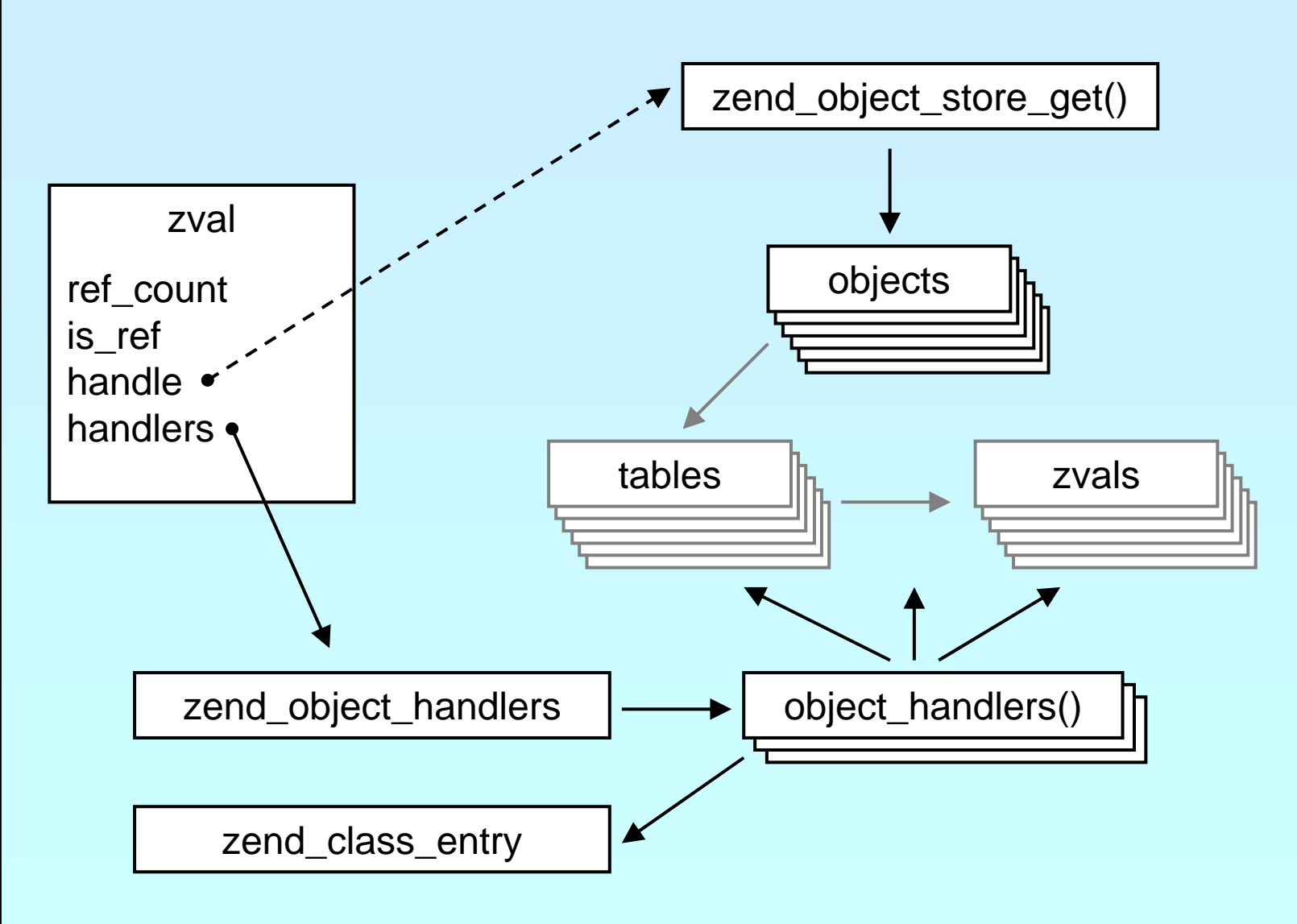

#### General class layout

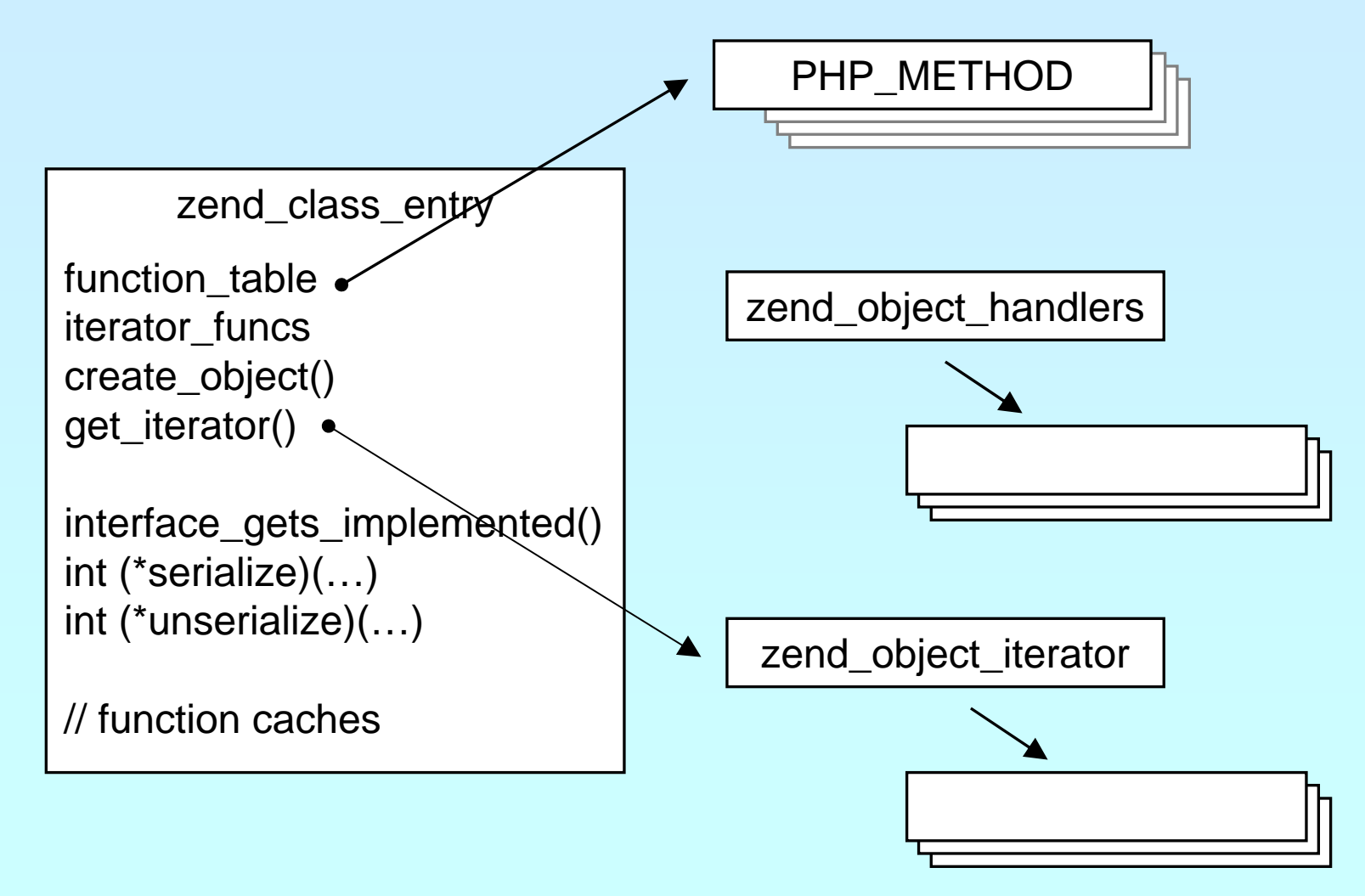

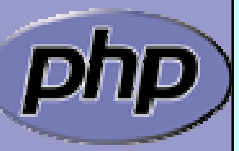

ולג

### Registering

 $\overline{\mathbf{M}}$ 

{

Obviously you have to register your class

☑ A temporary zend\_class\_entry is necessary first

**Ø** After basic registering you have a dedicated pointer

 $\triangleright$ ⊠ Now you have to specify the c-level constructor function

 $\boxtimes$ **Ø** Provide your own handler funcs or copy and modify defaults

☑ Finally implement interfaces, set class flags, specify iterator

```
zend_class_entry *util_ce_dir;
PHP_MINIT_FUNCTION(util) /* \frac{1}{2}{{ */
```

```
zend_class_entry ce;
     INIT_CLASS_ENTRY(ce, "dirs", util_dir_class_functions);
     util_ce_dir
= zend_register_internal_class(&ce TSRMLS_CC);
   \rightarrow util_ce_dir->create_object = util_dir_object_new;
   memcpy(&util_dir_handlers, zend_get_std_object_handlers(), 
          sizeof(zend_object_handlers));
     util_dir_handlers.clone_obj = util_dir_object_clone; 
    zend_class_implements(util_ce_dir TSRMLS_CC, 1, zend_ce_iterator);
    util_ce_dir->ce_flags |= ZEND_ACC_FINAL_CLASS;
     util_ce_dir->get_iterator
= util_dir_get_iterator;
     return SUCCESS;
} /* }}} */
```
#### Declaring class constants

You can register class constants **Ø Use target zend\_class\_entry pointer** ⊠ Use sizeof() not strlen() for const name

int zend\_declare\_class\_constant(zend\_class\_entry \*ce, char \*name, size t name len, zval \*value TSRMLS DC);

int zend\_declare\_class\_constant\_long(zend\_class\_entry \*ce, char \*name, size\_t name\_len, long value TSRMLS\_DC);

int zend\_declare\_class\_constant\_bool(zend\_class\_entry \*ce, char \*name, size t name len, zend bool value TSRMLS DC);

int zend\_declare\_class\_constant\_double(zend\_class\_entry \*ce, char \*name, size\_t name\_len, double value TSRMLS\_DC);

int zend\_declare\_class\_constant\_stringl(zend\_class\_entry \*ce, char \*name, size\_t name\_len, char \*val, size\_t val\_len TSRMLS\_DC);

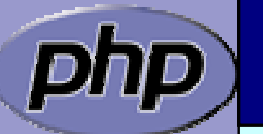

 $\overline{\mathbf{M}}$ 

ohjo

int zend\_declare\_class\_constant\_string(zend\_class\_entry \*ce, char \*name, size\_t name\_len, char \*value TSRMLS\_DC);

#### php

#### Declaring methods

/\* declare method parameters, \*/ static ZEND\_BEGIN\_ARG\_INFO(arginfo\_dir\_\_\_construct, 0) ZEND\_ARG\_INFO(0, path) /\* parameter name \*/ ZEND\_END\_ARG\_INFO();

 $\prime^*$  each method can have its own parameters and visibility  $\prime$ static zend\_function\_entry util\_dir\_class\_functions[] = { PHP\_ME(dir, \_construct, arginfo\_dir\_\_construct,

{NULL, NULL, NULL}

ZEND\_ACC\_CTOR | ZEND\_ACC\_PUBLIC) PHP\_ME(dir, rewind, NULL, ZEND ACC\_PUBLIC) PHP\_ME(dir, hasMore, NULL, ZEND\_ACC\_PUBLIC) PHP\_ME(dir, key, NULL, ZEND\_ACC\_PUBLIC) PHP\_ME(dir, current, NULL, ZEND\_ACC\_PUBLIC) PHP\_ME(dir, next, NULL, ZEND\_ACC\_PUBLIC) PHP\_ME(dir, getPath, NULL, ZEND\_ACC\_PUBLIC)

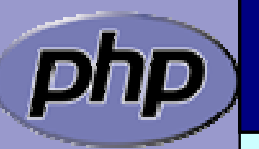

};

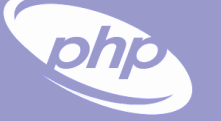

 $\overline{\mathbf{M}}$ 

#### class/object structs

It is a good practice to 'inherit' zend\_object ■ That allows your class to support normal properties **Ø** Thus you do not need to overwrite all handlers

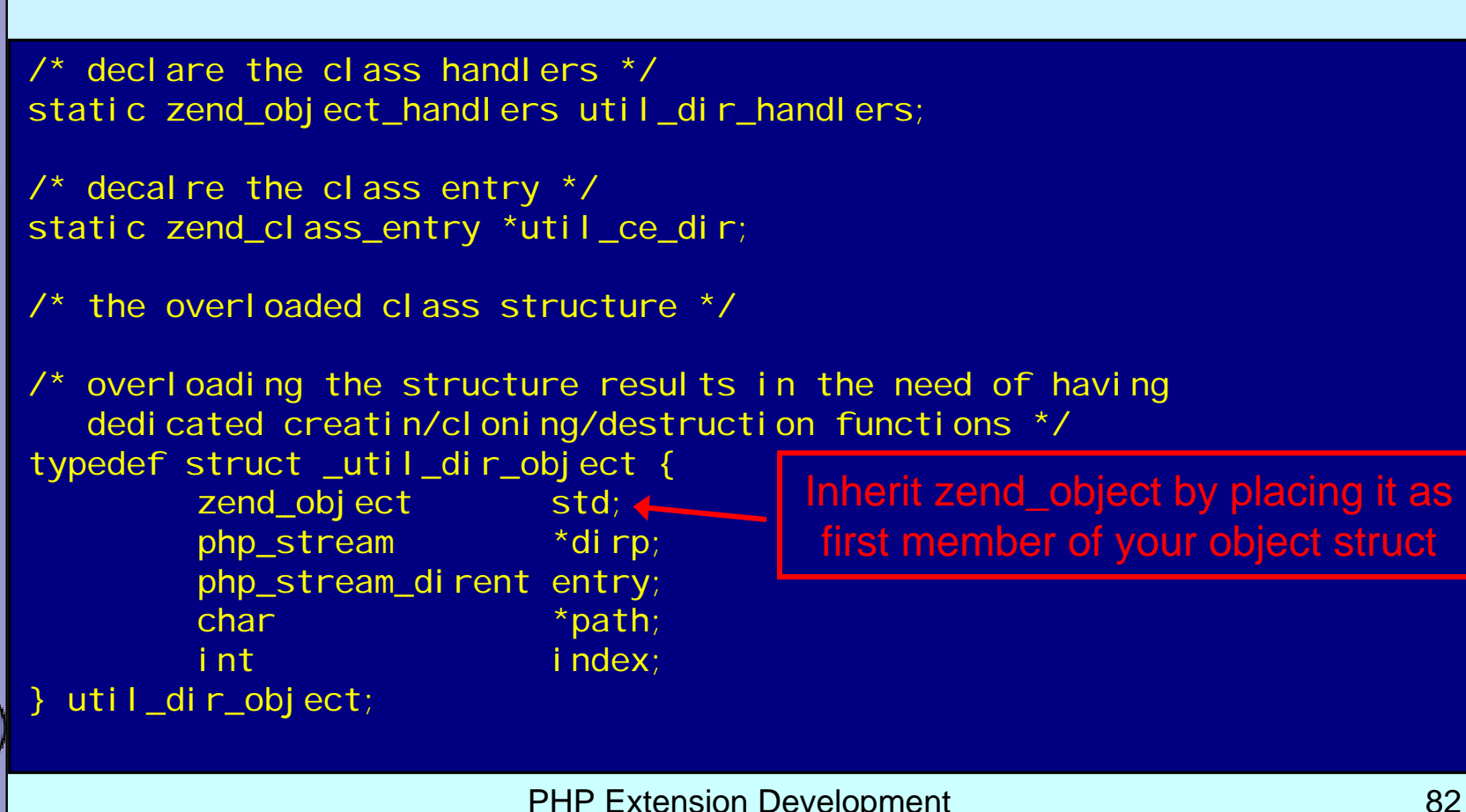

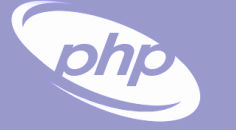

 $\overline{\mathbf{M}}$ 

 $\Delta$ 

 $\overline{\mathbf{M}}$ 

 $\overline{\mathbf{M}}$ 

 $\overline{\mathbf{M}}$ 

}

### Object creation/cloning

 $\boxtimes$  **| Allcate memory for your struct** Initialize the whole struct (Probably by using ecalloc()) **☑** | Initialize the base Zend object **☑** | Copy default properties **☑ Store the object ☑** Assign the handlers zend\_object\_value util\_dir\_object\_new(zend\_class\_entry \*ce TSRMLS\_DC) { zend\_obj ect\_val ue retval ; util dir object \*intern;  $i$ ntern = ecalloc(1, sizeof(util\_dir\_object)); zend\_object\_std\_init(&(intern->std), ce TSRMLS\_CC); zend\_hash\_copy(intern->std.properties, &ce->default\_properties, (copy\_ctor\_func\_t) zval\_add\_ref, (void \*) &tmp, sizeof(zval \*));

> retval.handle = zend\_objects\_store\_put(intern, util\_dir\_object\_dtor, NULL TSRMLS\_CC); retval.handlers = &util\_dir\_handlers; return retval;

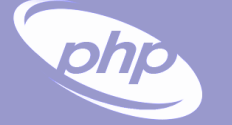

#### Object destruction

 $\Delta$  $\overline{\mathbf{M}}$  $\overline{\mathbf{M}}$  Free properties

**☑** Free all resources and free all allocated memory

**☑** Free memory for object itself

```
/* {{{ util_dir_object_dtor */
\prime* close all resources and the memory allocated for the object \primestatic void util_dir_object_dtor(voi
d *object, zend_object_handle handle TSRMLS_DC)
{
     util_dir_object *intern = (util\_di\ r\_obj\,ect\, * )object;
     zend_object_std_dtor(&(intern->std) TSRMLS_CC);
     if (intern->path) {
          efree(intern->path);
     }
     if (intern->dirp) {
          php_stream_close(intern->dirp);
     }
     efree(object);
} /* }}} */
```
#### $\Delta$  $\overline{\mathbf{M}}$

A simple method

**☑ | Macro getThis() gives you access to \$this as zval** The returned zval is used to get your struct

```
/* {{{ proto string dir::key()
   Return current dir entry */
PHP_METHOD(dir, key)
{
     zval *object = getThis();
     util_dir_object *intern = (util\_dir\_object*)zend_object_store_get_object(object
TSRMLS_CC);
     if (intern->dirp) {
          RETURN_LONG(intern->index);
     } else {
          RETURN_FALSE;
     }
} /* }}} */
```

```
The constructor\overline{\mathbf{M}}☑ Aemember that your object is already fully initialized
          In this case we chose
to either finish initialization in the
          constructor
o
r
throw an exception.
\overline{\mathbf{M}} Change errors to exceptions to support constructor
failure
       /* {{{ proto void dir::__construct(string path)
        Cronstructs a new dir iterator from a path. */
       PHP_METHOD(dir, _construct)
       {
            util_dir_object *intern;
            char *path;
            long len;
            php_set_error_handling(EH_THROW, zend_exception_get_default() 
                 TSRMLS_CC);
            if (zend_parse_parameters(ZEND_NUM_ARGS() TSRMLS_CC, "s", &path, 
                      \&len) == SUCCESS) {
                 intern = (util_dir_object*)
                      zend_object_store_get_object(getThis() TSRMLS_CC);
                 util_dir_open(intern, path TSRMLS_CC);
            }
               {\sf \_set\_error\_hand} ing(EH_NORMAL, NULL TSRMLS_CC);
       } /* }}} */
```
### Object casting

```
7* {{{ * /
static int zend_std_cast_object_tostring(zval *readobj, zval *writeobj, 
     int type, int should_free TSRMLS_DC)
{
     zval *retval == NULL;
     if (type == IS_STRING) {
        zend_call_method_with_0_params(&readobj, NULL, NULL,
            "__tostring", &retval);
        if (retval) {
            if (Z_TYPE_P(retval) != IS_STRING) {
               zend_error(E_ERROR, "Method %s::__toString() must" 
                    return a string value", Z OBJCE P(readobj)->name);
            }
        } else {
            MAKE_STD_ZVAL(retval);
            ZVAL_STRINGL(retval, "", 0, 1);
        }
        ZVAL_ZVAL(writeobj, retval, 1, 1);
        INIT PZVAL(writeobj);
     }
     return retval ? SUCCESS : FAILURE;
} /* }}} */
```
#### Other handlers to overload

 $\overline{\mathbf{M}}$ 

php

#### Objects can overload several handlers

- **Ø** Array access
- $\vert \triangledown \vert$ Property access
- **Ø Serializing**

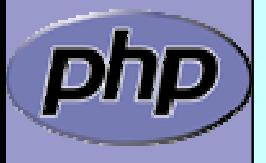

#### zend\_object\_handlers

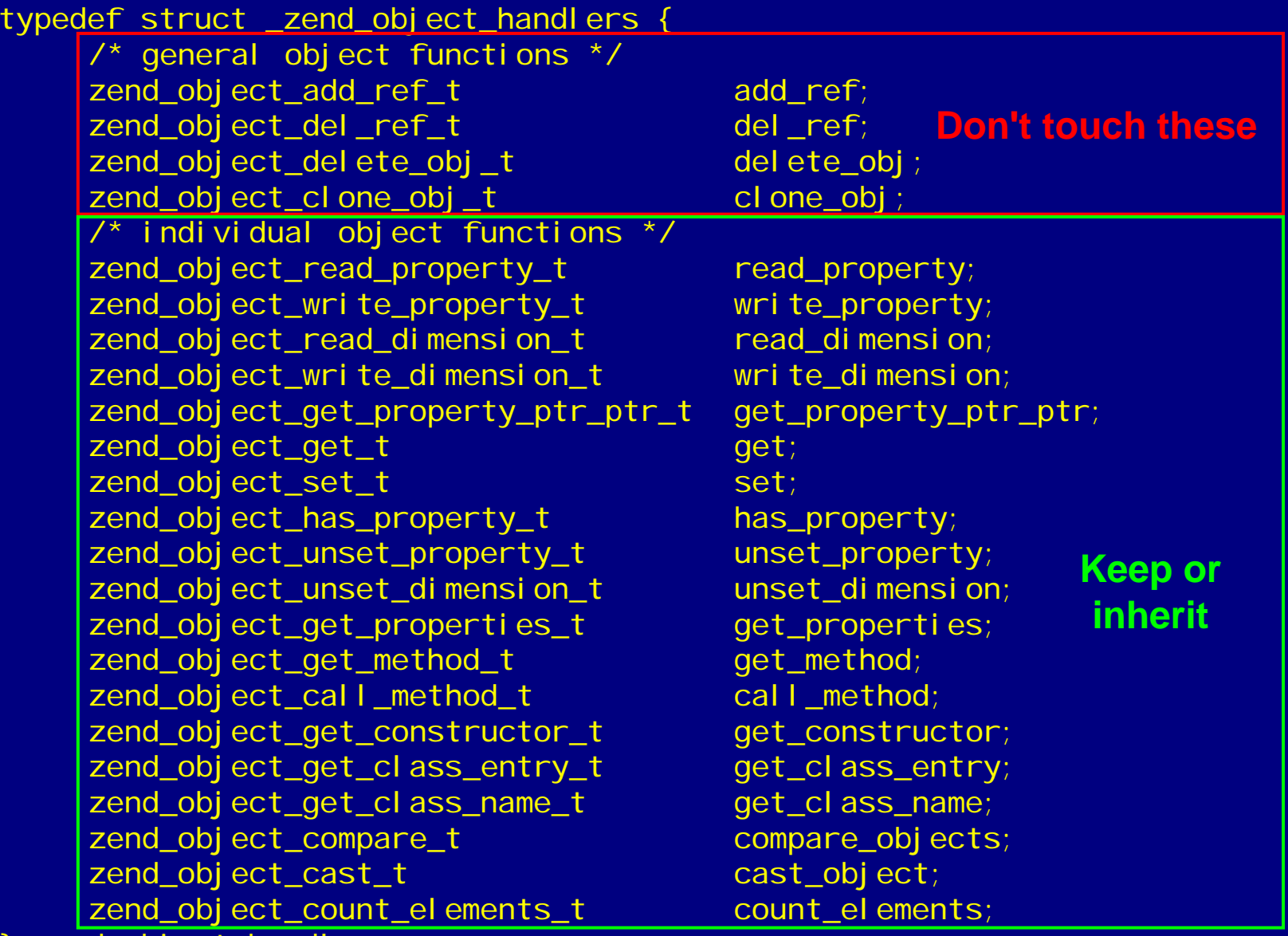

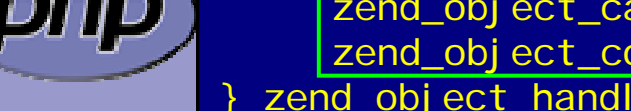

php

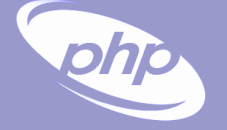

#### What else ?

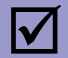

#### Iterator support

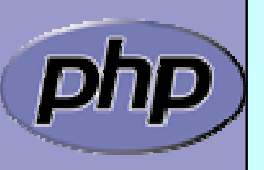

PHP Extension Development 80 and 100 and 100 and 100 and 100 and 100 and 100 and 100 and 100 and 100 and 100 and 100 and 100 and 100 and 100 and 100 and 100 and 100 and 100 and 100 and 100 and 100 and 100 and 100 and 100 a

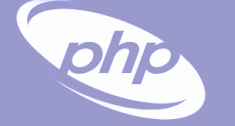

#### Part IV

#### Adding Iterator support to your obejcts

- $\overline{\mathbf{M}}$ Provide an iterator structure
- $\overline{\mathbf{M}}$ Provide the handlers
- $\overline{\mathsf{M}}$ Provide an iterator creator function

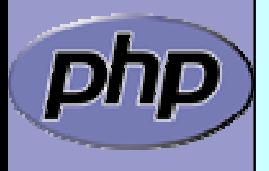

#### **Iterators**

```
/* define an overloaded iterator structure */
typedef
struct {
     zend_object_iterator intern;
     zval *current;
} util_dir_it;
static void util dir it dtor(zend object iterator *iter TSRMLS DC);
static int util_dir_it_has_more(zend_object_iterator *iter TSRMLS_DC);
static void util dir it current data(zend object iterator *iter,
          zval ***data TSRMLS_DC);
static int util_dir_it_current_key(zend_object_iterator *iter, 
          char **str_key, uint *str_key_len, ulong *int_ke
y
TSRMLS_DC);
static void util dir it move forward(zend object iterator *iter
          TSRMLS_DC);
static void util dir it rewind(zend object iterator *iter TSRMLS DC);
/* iterator handler table */
zend_object_iterator_funcs util_dir_it_funcs
= {
     util_dir_it_dtor,
     util dir it has more,
     util dir it current data,
     util dir it current key,
     util_dir_it_move_forward,
     util_dir_it_rewind
   }; /* }}} */
```
#### Creating the iterator  $\overline{\mathbf{M}}$  $\boxtimes$  **| Allocate and initialize the iterator structure**  $\overline{\mathbf{M}}$ **☑** It is a good idea to increase the original zvals refcount  $\frac{1}{2}$  {{ util\_dir\_get\_iterator  $\frac{*}{2}$ zend\_object\_iterator \*util\_dir\_get\_iterator(zend\_class\_entry \*ce, zval \*object TSRMLS\_DC) { util\_dir\_it \*iterator = emalloc(sizeof(util\_dir\_it));  $\rightarrow$  object->refcount++; i terator->i ntern. data = (voi d\*)obj ect; iterator->intern.funcs = &util\_dir\_it\_funcs; i terator->current = NULL;

```
return (zend_object_iterator*)iterator;
} /* }}} */
```
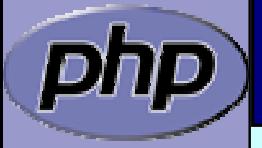

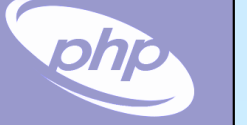

#### Destructing the iterator

 $\Delta$  $\overline{\mathbf{M}}$ 

**☑** Free allocated memory and resources Don't forget to reduce refcount of referenced object

```
\frac{1}{2} {{{ util_dir_it_dtor \frac{*}{2}static void util_dir_it_dtor(zend_object_iterator *iter TSRMLS_DC)
{
      util_dir_it *iterator
= (util_dir_it *)iter;
     zval*intern = (zval*)i terator->intern.data;
     if (iterator->current) {
           zval_ptr_dtor(&iterator->current);
     }
     zval_ptr_dtor(&intern);
     efree(iterator);
    } /* }}} */
```
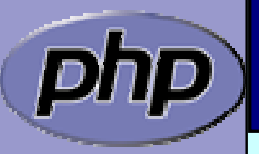

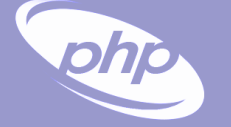

#### Getting the data

 $\Delta$  $\overline{\mathbf{M}}$  $\overline{\mathbf{M}}$  $\overline{\mathbf{M}}$ 

{

} /\* }}} \*/

```
 Data is read on rewind() and next() calls
\boxtimes \Box A zval* is stored inside the iterator
Ø | Release current zval
☑ | Create a new zval and assign the value
       /* {{{ util_dir_it_current */
       static void 
       util_dir_it_current(util_dir_it *iterator, util_dir_object *object 
                 TSRMLS_DC)
            if (iterator->current) {
                zval_ptr_dtor(&iterator->current);
             }
            MAKE STD ZVAL(iterator->current);
            if (object->dirp) {
                 ZVAL_STRING(iterator->current, object->entry.d_name, 1);
             } else {
                 ZVAL_FALSE(iterator->current);
             }
```
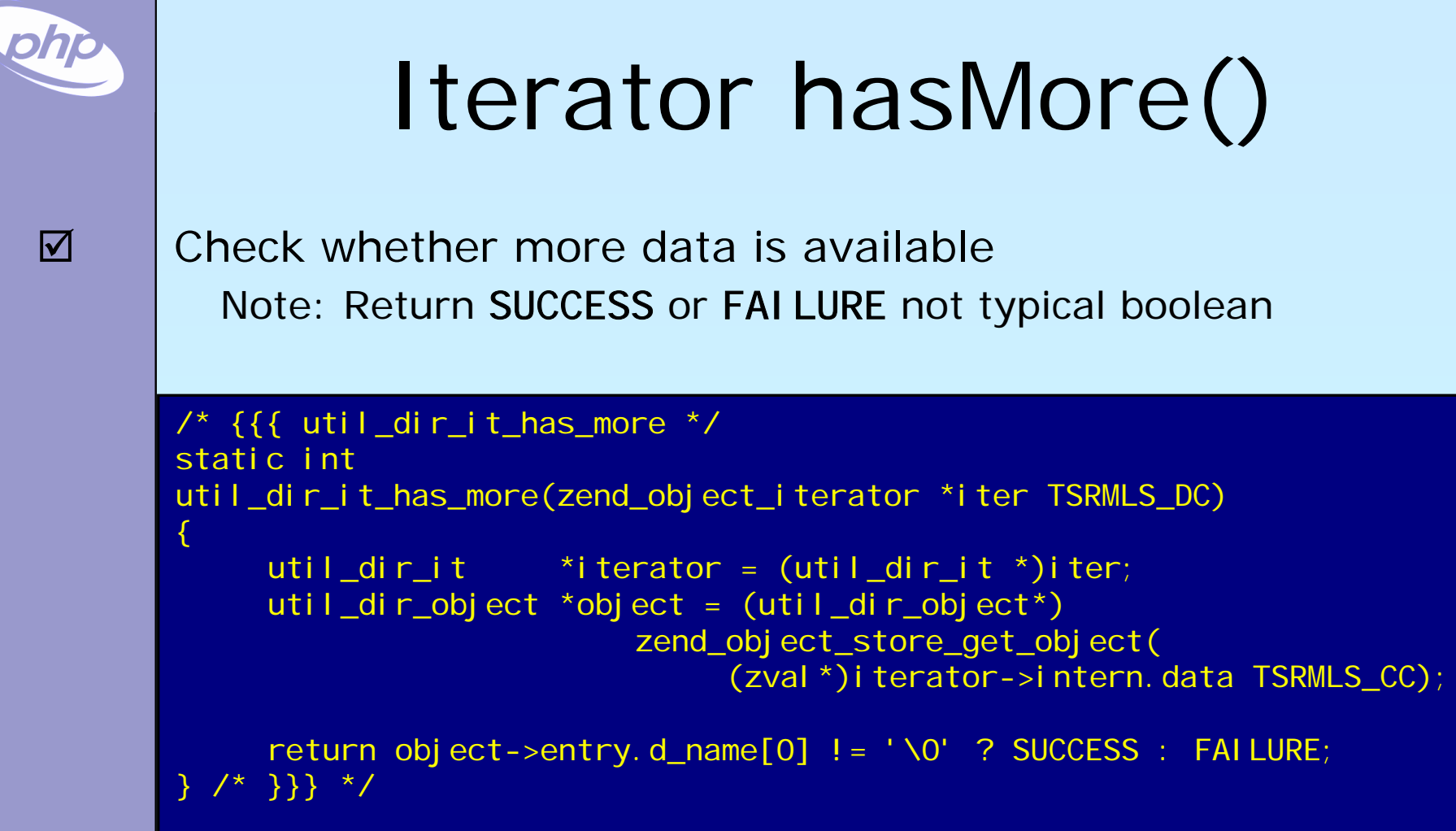

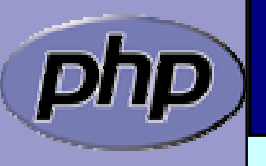

T

### Iterator key()

```
The
key may
b
e
one of:
  ØInteger: HASH_KEY_IS_LONG
             Set ul ong * to the integer value
  ØString: HASH_KEY_IS_STRING
             Set ui nt
                      * to string length + 1 
             Set char ** to copy of string
(estr[n]dup
)
```

```
/* {{{ util_dir_it_current_key */
static int util_dir_it_current_key(zend_object_iterator *iter, char 
**str_key, uint *str_key_len, ulong *int_key TSRMLS_DC)
{
     util_dir_it *iterator
= (util_dir_it *)iter;
     zval*intern = (zval*)i terator->intern.data;
     util_dir_object *object = (util_dir_object*)
                          zend_object_store_get_object(intern
TSRMLS_CC);
     *int_key = object->index;
```
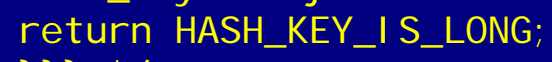

} /\* }}} \*/

 $\overline{\mathsf{M}}$ 

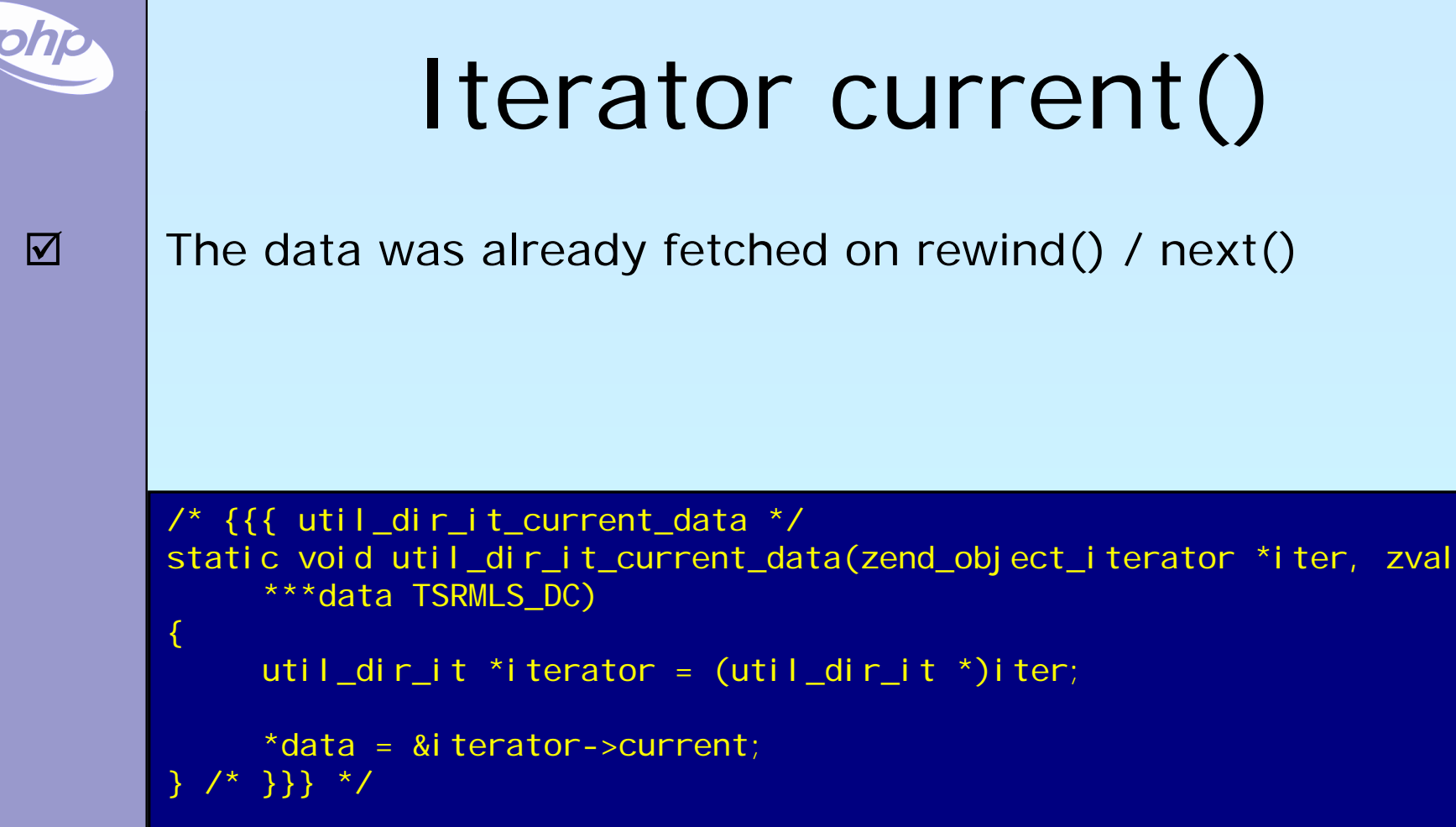

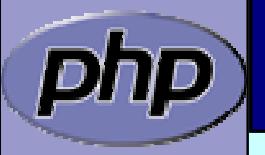

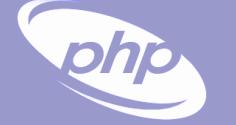

#### $\Delta$  $\boxtimes$  | The data was already fetched on rewind() / next()  $\overline{\mathbf{M}}$

### Iterator current()

 Alternatively ⊠ Reset the cached current/key value in rewind() / next() ⊠ Check the cache on access and read if not yet done

```
/* {{{ util_dir_it_current_data */
static void util_dir_it_current_data(zend_object_iterator *iter, zval
     ***data TSRMLS_DC)
{
     util_dir_it *iterator
= (util_dir_it *)iter;
     util dir object *object;
     if (!iterator->current) {
          object = (util_dir_object*)zend_object_store_get_object(
                               (zval*)iterator->intern.data
TSRMLS_CC);
          util_dir_it_current(iterator, object TSRMLS_CC);
     }
     *data = &iterator->current;
    \} \} */
```
#### Iterator next()

 Move to next element **Ø** Fetch new current data

 $\overline{\mathbf{M}}$ 

 $\overline{\mathbf{M}}$ 

```
/* {{{ util_dir_it_move_forward */
static void 
util_dir_it_move_forward(zend_object_iterator *iter TSRMLS_DC)
{
     util_dir_it *iterator = (util_dir_it *)iter;
     zval*intern = (zval*)i terator->intern.data;
     util_dir_object *object = (util_dir_object*)
                     zend object store get object(intern TSRMLS CC);
     object->index++;
     if (!object->dirp
        || !php_stream_readdir(object->dirp, &object->entry)) 
     {
          object->entry.d name[0] = ' \0';
     }
     util_dir_it_current(iterator, object TSRMLS_CC);
     } /* }}} */
```
## Iterator rewind()

```
\overline{\mathbf{M}}\overline{\mathbf{M}}
```
Rewind to first element

```
Ø IFetch first current data
        \frac{1}{2} {{ util_dir_it_rewind \frac{*}{2}static void util_dir_it_rewind(zend_object_iterator *iter TSRMLS_DC)
        {
             util_dir_it *iterator
= (util_dir_it *)iter;
             zval*intern = (zval*)i terator->intern.data;
             util_dir_object *object = (util\_di\ r_{obj}ect*)
                                   zend_object_store_get_object(intern
TSRMLS_CC);
             object->index = 0;
             if (object->dirp) {
                  php_stream_rewinddir(object->dirp);
             }
             if (!object->dirp
                || !php_stream_readdir(object->dirp, &object->entry)) 
             {
                  object->entry.d_name[0] = '0';
             }
             util_dir_it_current(iterator, object TSRMLS_CC);
          } /* }}} */
```
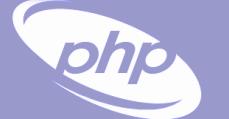

 $\overline{\mathbf{M}}$ 

 $\Delta$ 

 $\overline{\mathbf{M}}$ 

#### Iterator drawbacks

- $\boxtimes$  | Either implement native iterators at c-level
	- Or provide iterator methods and inherit Iterator
	- If you want both **Ø Your PHP methods call a specialized C-Level handler**  $\sqrt{ }$  Provide a cache for your method pointers ■ C-Level iterator functions check this cache
		- ⊠ On a match call C-Level handler
		- ⊠ Else call the method

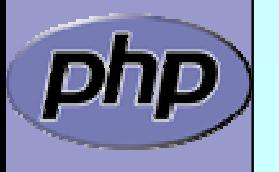

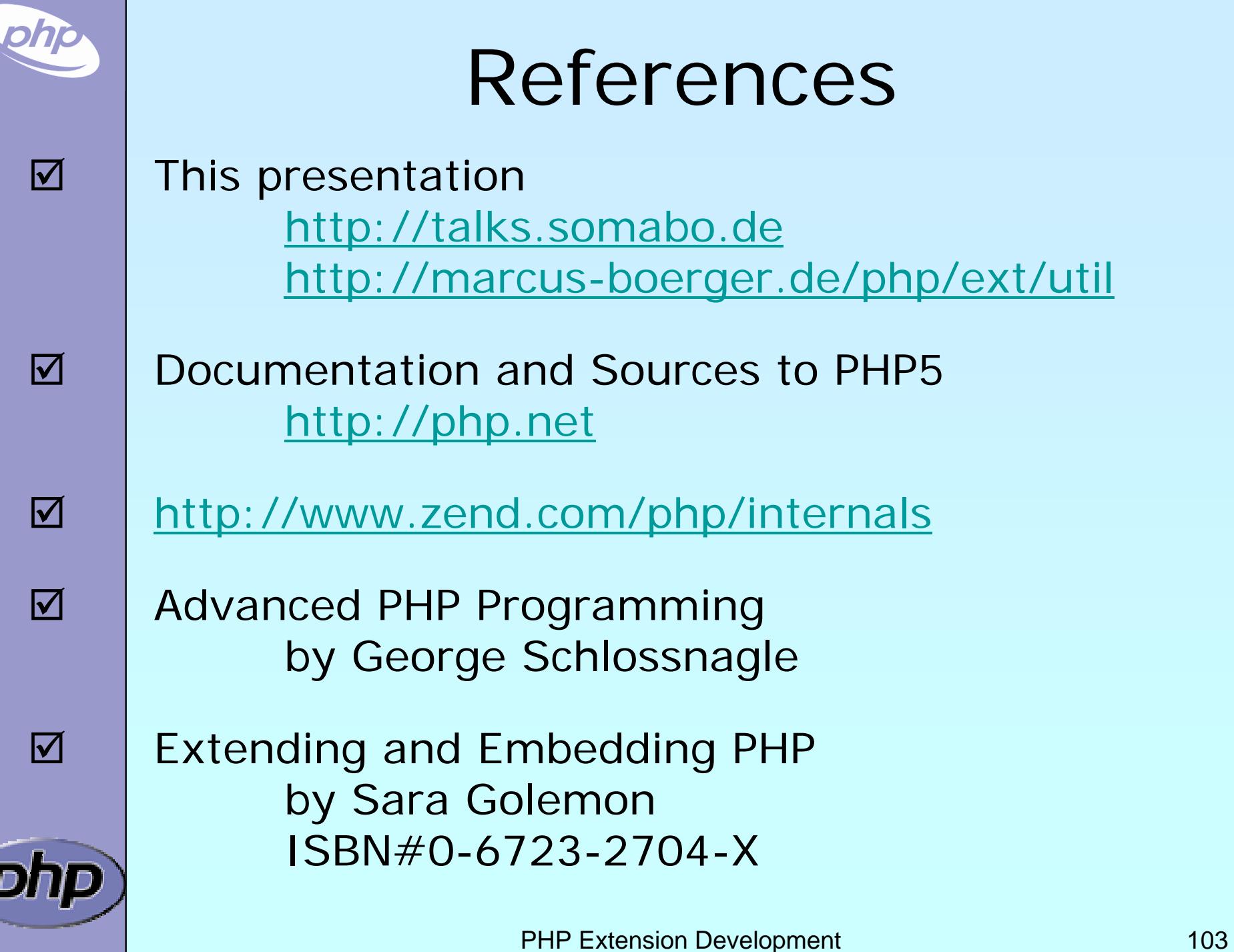

T

- A